## **GUIDE**

# Présentation des travaux de recherche selon la norme APA 7

Adaptation en français

## 2022

Mise à jour : décembre 2023

Rédigé par

Emanuela Chiriac, M.B.S.I. Service de la bibliothèque Université du Québec en Outaouais

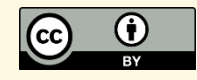

# NORMES TYPOGRAPHIQUES

## MISE EN PAGE

## Papier

- ╚ Orientation : portrait
- $E$  Format lettre standard (8  $\frac{1}{2}$  po. x 11 po.)
- $E$  Recto-verso (à moins de demande contraire)

## Page de titre (couverture)

Les renseignements suivants doivent se retrouver sur la page de titre d'une épreuve académique et dans l'ordre indiquée ci-dessous :

- ╚ Nom de l'établissement
- ╚ Titre
	- o seul élément en caractères gras
	- o aucun surlignement
	- o placé à trois ou quatre lignes en-dessous de la marge supérieure
	- $\circ$  un interligne et demi (1,5) à l'intérieur du titre (sous-titre y compris)
	- o première lettre du titre en majuscule
	- o même police de caractère que le texte
- $L$  Nom de l'enseignant.e
	- o format : Prénom I. Nom
	- o pas de titre de civilité (Madame, Monsieur)
- $L$  Nom de l'auteur du travail
	- o format : Prénom I. Nom
	- o dans le cas d'un travail collectif, tous les noms sont écrits l'un à la suite de l'autre, séparés par un point-virgule
	- o code permanent de l'étudiant.e.
- ╚ Nom du département
	- o première lettre en majuscule
- $L$  Sigle et nom du cours
- $L$  Date de soumission : ji-mm-aaaa

## **Marges**

- ╚ 4 cm (1,5 po) en haut et à gauche
- $\vert$  **□** 2,5 cm (1 po) à droite et en bas

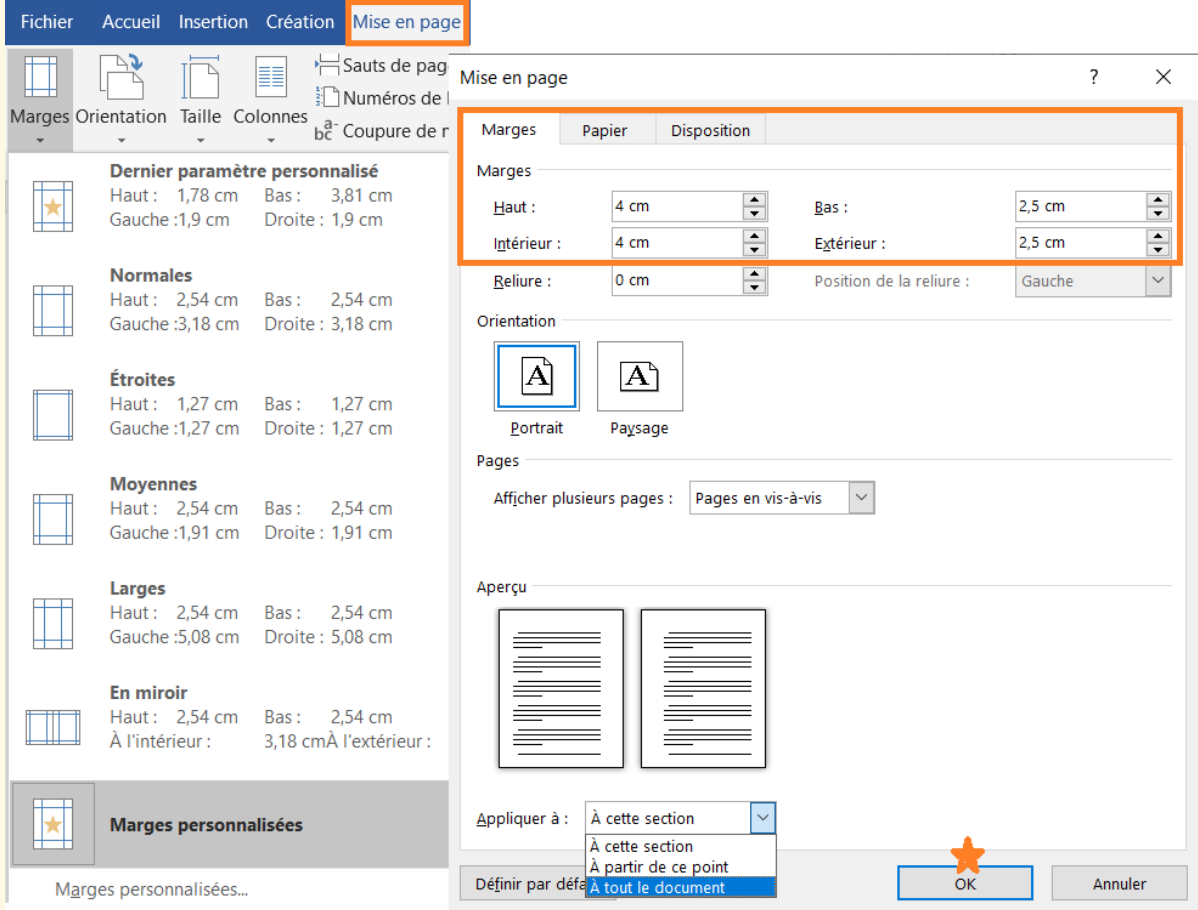

#### **PARAMÉTRER LES MARGES DU DOCUMENT AVEC LE LOGICIEL WORD (WINDOWS)**

## Numérotation des pages

- ╚ Dans le coin supérieur droit
- $E$  En chiffres arabes
- $L$  La page de titre et la table des matières sont des pages liminaires : elles ne sont ni numérotées, ni prises en compte
- ╚ La numérotation débute sur la première page de texte par le chiffre 1

## **Police**

- ╚ Times New Roman 12 pt.
- ╚ L'utilisation de l'italique est réservée aux mots en langues étrangères (le latin y compris).

## Paragraphe

- $L$  Le texte est aligné à gauche (ne pas utiliser la justification)
- ╚ La première ligne du paragraphe est en retrait de 0,5 po. (une fois la touche *Tab*)
- ╚ Interligne : double.
- $E$  Éviter veuves et orphelines

Exception : les citations longues (plus de 4 lignes) sont présentées à simple interligne et mises en retrait (indentation de 0,5 po. à gauche et à droite).

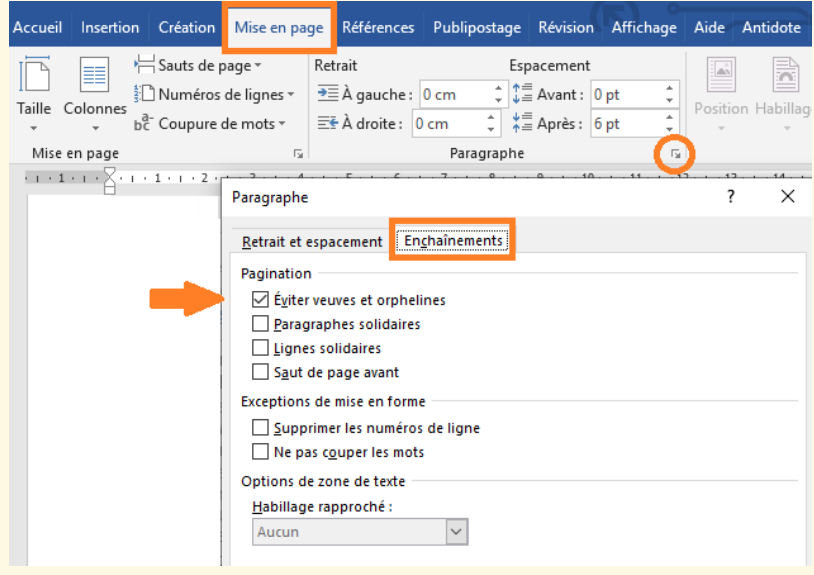

## Tableaux et figures

- ╚ Le numéro est écrit en caractères gras; la numérotation suit l'ordre de parution dans le texte : on utilise des chiffres arabes
- ╚ Dans le cas des figures, les deux présentations sont acceptées : **Fig. X** ou **Figure X**
- $L$  Le titre est formaté en italiques et placé juste en-dessous du numéro
- ╚ L'image, ainsi que le numéro et le titre, sont centrés dans la page
- $L$  La note explicative, le cas échéant, est placée sous l'image

(Voir la sectio[n Tableaux et figures\)](#page-20-0)

**N.B.** Ces consignes s'appliquent aux travaux et essais académiques en français, à quelques exceptions près (épreuves des cycles supérieurs). Les manuscrits soumis pour publication doivent suivre les directives de l'APA américain, entre autres la numérotation de la page de titre.

## ORGANISATION DU TEXTE

#### **Page de titre d'un travail de session**

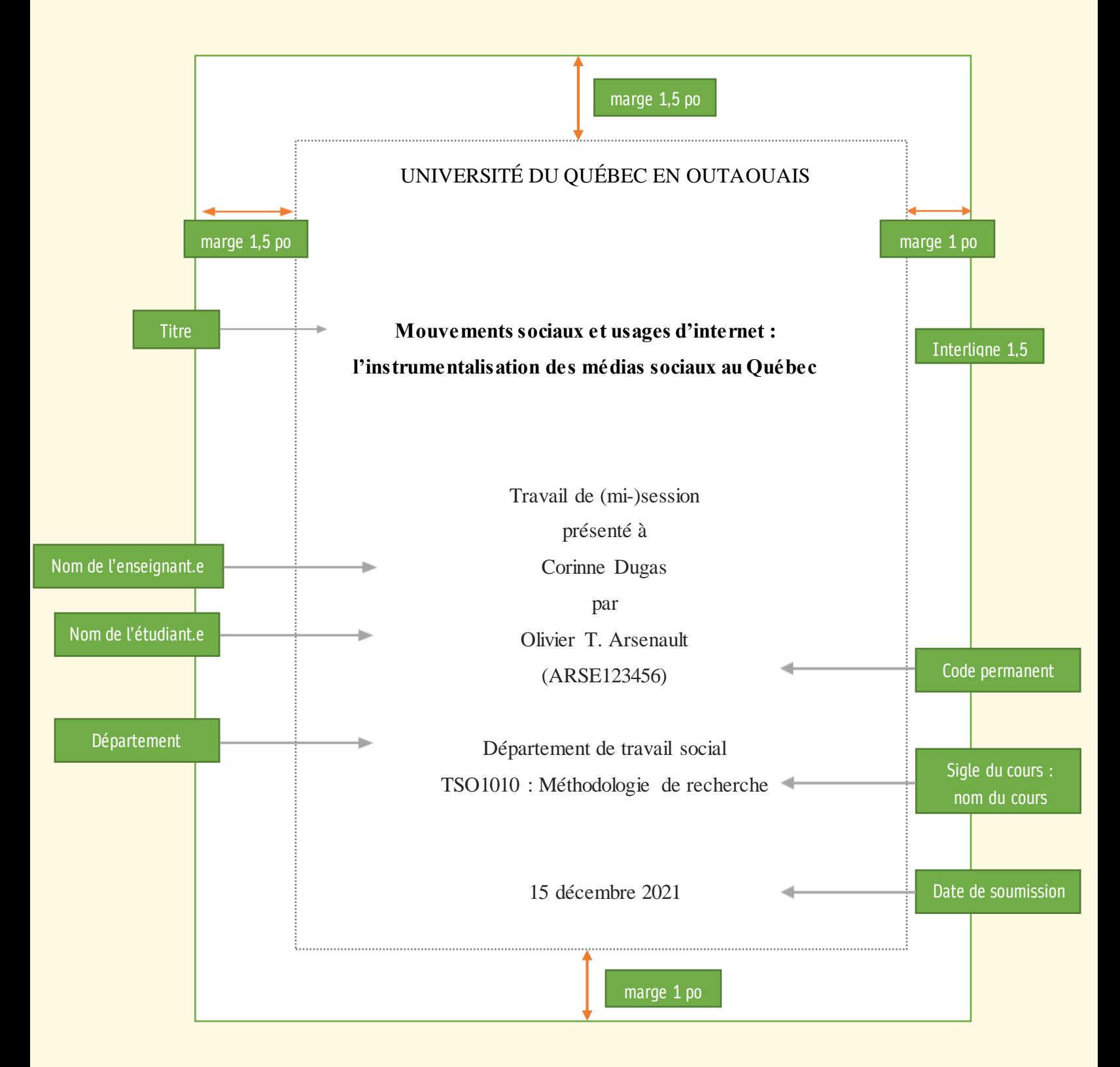

#### **Division du texte**

La norme APA définit cinq niveaux de titres.

On remarque que :

- (a) tous les niveaux de titres sont en caractères gras
- (b) les niveaux 1, 2 et 3 sont alignés à gauche
- (c) les niveaux 4 et 5 sont en retrait
- (d) les niveaux 3 et 5 sont en italiques

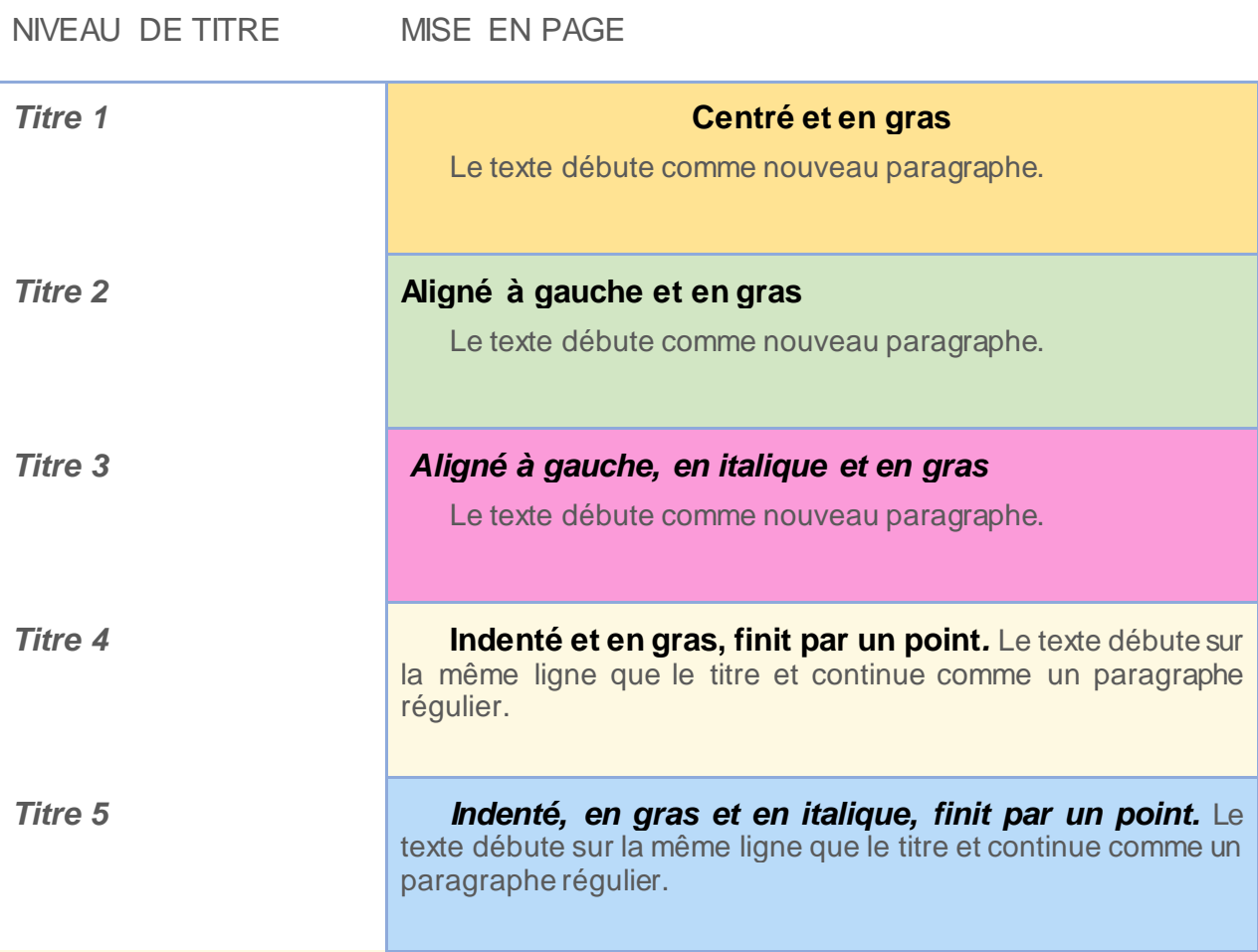

**N.B.** Il n'est pas nécessaire d'avoir tous les niveaux de section dans un travail académique. Tout dépend de l'étendue et de la profondeur du sujet. Il se peut, par exemple, qu'on y retrouve deux titres de niveau 4, mais pas de titre de niveau 5, ou seulement des titres de niveau 1, 2 et 3. Les titres de niveau 1 sont indispensables.

## **Structure d'un essai / travail de session (exemple)**

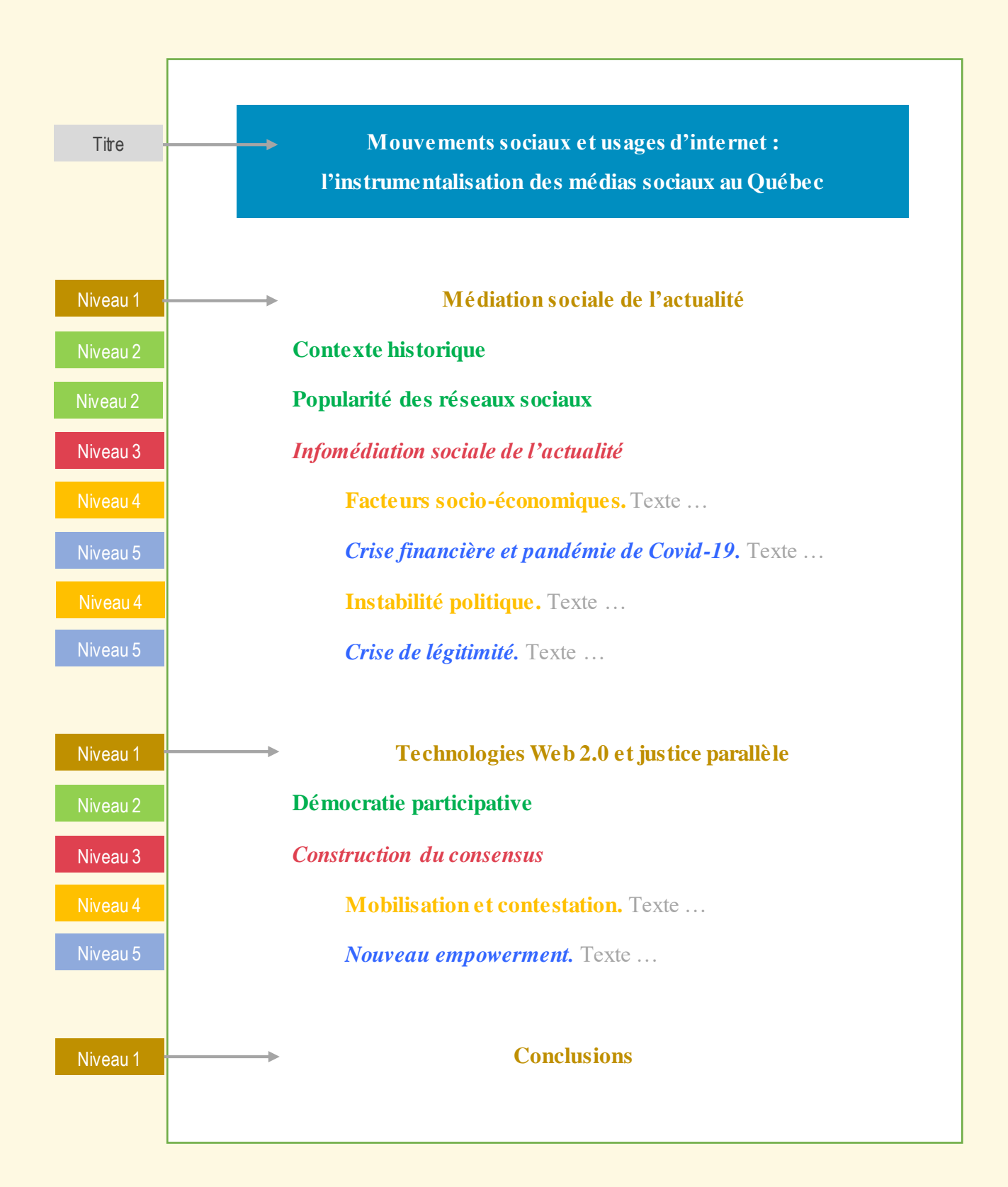

#### **Structure d'un manuscrit professionnel**

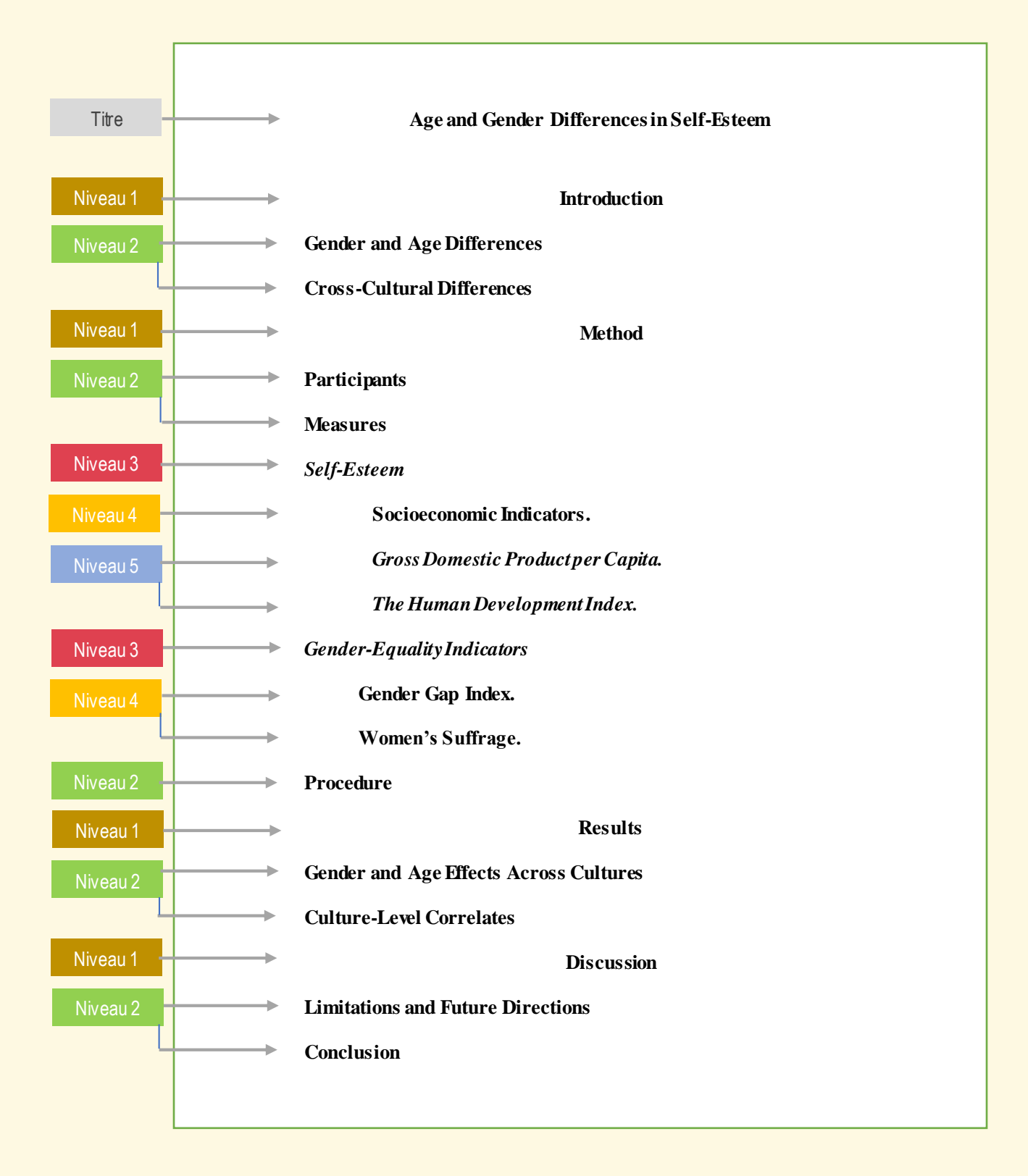

Adapté à partir de : *Publication manual of the American Psychological Association* (7e éd.), par American Psychological Association, 2020), p. 49

# STYLE SCIENTIFIQUE : CONSEILS GÉNÉRAUX

Plusieurs types d'épreuves scientifiques sont exigés pendant les études universitaires : rapport, essai, compte-rendu, dissertation, étude de cas, etc. Parmi ceux-ci, l'essai est de loin le devoir le plus fréquent.

L'essai est un texte argumenté ou de nature critique, de forme libre, qui énonce les idées personnelles de l'auteur sur un sujet. Il se distingue par son style descriptif et par l'objectivité de l'approche.

Le choix du sujet est une étape essentielle du projet. Les sujets trop vastes (ex. mondialisation, syndicalisme, féminicides) sont à éviter, tout comme les sujets trop pointus (ex. l'addiction aux jeux des personnes âgées en Outaouais). Le thème retenu sera ajusté en fonction des sources, voire de la documentation disponible via le portail de la bibliothèque. Pour en savoir plus sur la préparation de la recherche, consulte[z Infosphère](http://www.infosphere.uqam.ca/preparer-sa-recherche/choisir-son-sujet).

Le titre doit être clair et concis : sa lecture devrait permettre de saisir rapidement la portée de l'écrit.

Le contenu d'un essai est généralement divisé en trois parties : l'introduction, le développement, la conclusion.

- (a) L'introduction résume la problématique : on y explique la pertinence du sujet et ses limites (ex. contexte géographique et chronologique, groupe de population concerné). L'introduction n'est pas annoncée par un titre; le premier paragraphe du texte, qui suit le titre principal, tient lieu d'introduction.
- (b) Le développement est la section la plus longue; elle consiste en plusieurs paragraphes qui précisent et justifient les arguments en appui à l'idée énoncée dans l'introduction. Des exemples et/ou des données statistiques peuvent étayer les arguments.
	- Une idée principale par paragraphe;
	- Éviter la redondance d'un paragraphe à l'autre;
	- Éviter les paragraphes trop longs ou trop courts (brève phrase);
	- Uniformité du style.
- (c) La conclusion rappelle l'objectif de l'essai et répond à la problématique indiquée dans l'introduction. Tout comme cette dernière, la conclusion est habituellement constituée d'un seul paragraphe. La conclusion peut formuler une perspective qui dépasse le sujet et qui pourrait faire l'objet d'une étude approfondie.

La table des matières n'est pas nécessaire dans un écrit d'une dizaine de pages, à moins de directive contraire. En revanche, elle est indispensable dans le cas des mémoires, des thèses doctorales ou des essais des cycles supérieurs.

L'objectivité est de mise dans une épreuve académique. Il est donc conseillé de favoriser la troisième personne du singulier et d'éviter, dans la mesure du possible, la première personne du singulier.

#### **Signes typographiques et signes de ponctuation<sup>1</sup>**

- Point : on laisse une seule espace après le point final.
- Points de suspension : mis à la fin de la phrase, ils remplacent le point final; on laisse donc une seule espace après les points de suspension, avant le début de la phrase suivante. Lorsque posés en début de phrase, les trois points sont suivis d'une espace. Enfin, s'ils sont utilisés à l'intérieur d'une phrase, les points de suspension suivent le texte sans espace intercalée, mais sont suivi d'une espace insécable.

L'abréviation *etc*. ne doit pas être suivie de points de suspension.

- Deux-points : il faut laisser une espace insécable avant et une espace après les deuxpoints. Font exception à cette règle les chiffres qui expriment un rapport (« administrer 0,01 ml/kg d'une solution 1:1000 par voie sous-cutanée »), ainsi que pour la notation de l'heure (09:15:04).
- Point-virgule, point d'interrogation et point d'exclamation : toujours précédés et suivis d'une espace insécable.
- Barre oblique : on ne laisse d'espace ni avant ni après une barre oblique (ex. 100 km/h).
- Symbole de pour cent et de dollar : il faut mettre une espace avant % et avant \$ (ce dernier doit suivre le chiffre et non le précéder).
- Tiret : il faut laisser une espace avant et après un tiret (-) lorsque celui-ci est inséré à l'intérieur d'une phrase.
- Crochets [ ] et parenthèses ( ) : précédés et suivis d'une espace insécable, mais aucune espace à l'intérieur.
- Astérisque : il est toujours suivi d'une espace, mais il n'en est pas précédé.

#### **Notes de bas de page**

Il y a des notes discursives et des notes de référence. Les notes de référence ne s'appliquent pas aux travaux académiques édités en conformité avec la norme de citation APA, à l'exception des citations juridiques.

Les notes discursives sont admises pour des digressions qui risquent de créer une rupture dans la suite d'idées mais permettent d'ajouter des précisions, ainsi que pour indiquer des travaux personnels.

<sup>1</sup> Pour les règles d'espacement, voir [Banque de dépannage linguistique de l'Office québécois de la langue française.](http://bdl.oqlf.gouv.qc.ca/bdl/gabarit_bdl.asp?id=2039)

## RÉDACTION NEUTRE

La rédaction neutre ou rédaction épicène est une exigence qui découle de la politique *Pour que*  l'égalité de droit devienne une égalité de fait<sup>2</sup>, lancée par le gouvernement québécois en 2007. Elle consiste à utiliser des noms collectifs ou des tournures « qui ne comportent pas de marques de genre relatives à des personnes » <sup>3</sup> ou bien de faire appel à la féminisation syntaxique en contrepoids au masculin générique traditionnel.

Selon le *Guide de communication inclusive* de l'Université du Québec, « [o]n qualifie d'épicène un mot qui a la même forme au masculin et au féminin. [C]es mots peuvent désigner aussi bien des femmes que des hommes, ou encore des personnes non-binaires. » 4

#### **Exemples d'appellations épicènes**

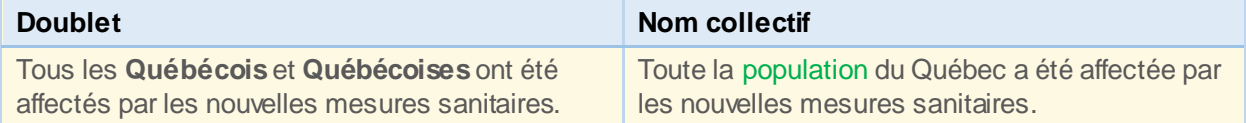

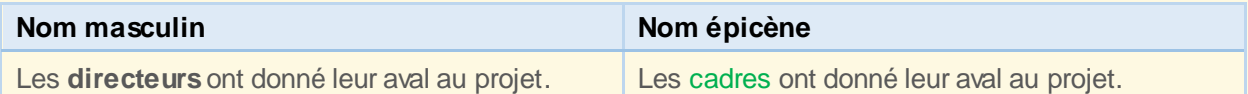

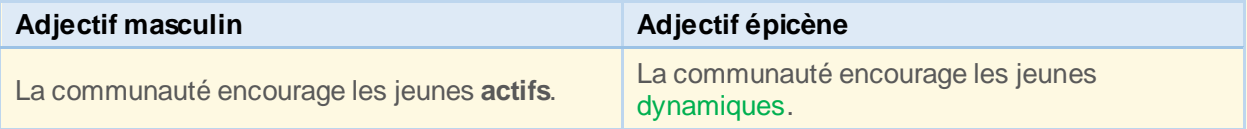

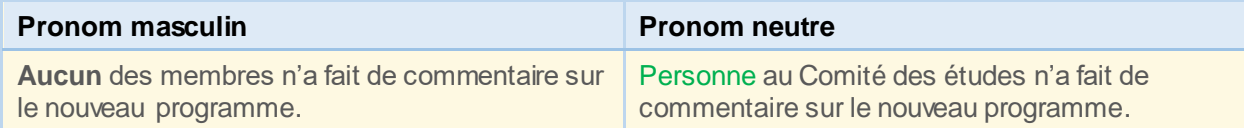

#### **Exemples de noms collectifs**

 $\overline{a}$ 

| Les professeurs               | Le corps professoral      |                         |
|-------------------------------|---------------------------|-------------------------|
| <b>Les Cris</b>               | La communauté crie        |                         |
| Les étudiants                 | La population étudiante   |                         |
| Les employés de soutien       |                           | Le personnel de soutien |
| Les animateurs et animatrices |                           | L'équipe d'animation    |
| Les délégués                  | La délégation             |                         |
| Les chercheurs                | Le personnel de recherche |                         |

<sup>2</sup> Gouvernement du Québec, Ministère de la Famille, des Aînés et de la Condition féminine. (2007). *[Pour que l'égalité](http://www.scf.gouv.qc.ca/fileadmin/Documents/Egalite/politique-egalite2007.pdf)  [de droit devienne une égalité de fait](http://www.scf.gouv.qc.ca/fileadmin/Documents/Egalite/politique-egalite2007.pdf)*.

<sup>&</sup>lt;sup>3</sup> [Définition](file:///C:/Users/MIO/Downloads/abandonner%20le%20masculin%20générique) de l'Office québécois de la langue française.

<sup>4</sup> Université du Québec. (2021). *[Guide de communication inclusive](https://www.uquebec.ca/reseau/fr/publications/equite-diversite-et-inclusion/communication-inclusive)*.

## **CITATION**

## QU'EST-CE QUE LA CITATION ?

La citation est un emprunt textuel ou imagier accompagné de la mention abrégée de la source.

La citation est dite directe ou textuelle lorsqu'on rapporte mot à mot les idées énoncées par quelqu'un d'autre.

La citation indirecte ou la paraphrase est une reformulation des propos d'autrui.

## POURQUOI DOCUMENTER SES SOURCES ?

- ✓ Pour se conformer à la loi du droit d'auteur et rendre crédit aux créateurs.
- ✓ Pour étayer ses propres affirmations.
- ✓ Pour permettre au lecteur de retracer rapidement les sources et de vérifier les emprunts.

## QUAND FAUT-IL CITER ?

**On doit citer lorsqu'on emprunte du contenu textuel (données y comprises), graphique ou sonore, que la source soit publiée ou non publiée, protégée par le droit d'auteur ou du domaine public.** 

Attention : le fait de consulter librement des documents sur internet ne veut pas dire que ces documents appartiennent au domaine public !

On cite de préférence les sources directes, c'est-à-dire l'auteur original. Il faut éviter la double citation (source citée dans le document consulté).

On n'a pas besoin de citer : des expressions ou concepts utilisés communément, des méthodes (d'enseignement, de mise en scène, etc.), des faits de notoriété (connus par une grande majorité, par exemple les moments historiques marquants).

## COMMENT CITER ?

On cite soit en rapportant des extraits mot à mot (citation directe), soit en reformulant les idées des autres (paraphrase). Il est impératif d'indiquer la source dans les deux cas!

Le style APA reprend la méthode auteur-date, nommée ainsi selon la mention abrégée de la source dans le texte. Quel que soit le type de document cité, sa mention dans le texte suit le même format, à quelques variations près.

À chaque source citée dans le texte correspond une entrée dans la liste des références placée à la toute fin.

## CITATION DIRECTE

La citation directe est une reproduction verbatim des extraits des travaux d'autrui ou de vos propres travaux antérieurs. Elle est recommandée notamment dans le cas des définitions.

L'extrait apparaît entre guillemets (**«** … **»** ), à moins qu'il excède 40 mots. Une espace insécable doit être observée à l'intérieur des guillemets.

\*\*\* Les guillemets anglais – **"**…**"** – sont acceptés pour les extraits en langue étrangère, mais aussi pour indiquer des guillemets déjà existants à l'intérieur de l'emprunt, sans qu'il y ait confusion avec les guillemets de la citation dans l'ensemble. \*\*\*

Lorsque le texte original comporte une erreur (de langue ou de sens), on le retranscrit littéralement en ajoutant [*sic*] (*ainsi*, en latin) à la suite du terme erroné.

« Leurs demandes ne se limitent pas à une meilleure rénumération  $[s/d]$  mais elles concernent également les avantages sociaux et les conditions de travail. »

> Source : Office québécois de la langue française. Banque de dépannage linguistique. [La rédaction et la communication.](http://bdl.oqlf.gouv.qc.ca/bdl/gabarit_bdl.asp?id=3209)

L'extrait peut être tronqué lorsque certains mots ne sont pas essentiels pour la compréhension du sens. Cette méthode permet d'alléger le texte et de faciliter la lecture. L'omission est indiquée par les points de suspension placés entre crochets. Toutefois, quand la suppression est au tout début ou à la fin de la phrase, on utilise les points de suspension à l'intérieur des guillemets sans crochets. On peut également ajouter du texte dans une citation en utilisant les crochets.

**Original** 

L'économie de la ville verte sera fondée sur une nouvelle base dont les effets environnementaux, comparativement mineurs, seront essentiellement dus au trafic lourd.

Citation modifiée

« L'économie de la ville verte sera fondée sur une nouvelle base dont les effets environnementaux […] seront essentiellement dus au trafic lourd. »

Source [: TERMIUM](https://www.btb.termiumplus.gc.ca/redac-chap?lang=fra&lettr=chapsect7&info0=7.2.7) Plus

L'emprunt doit être suivi d'une mention de citation (aussi appelée un renvoi) qui comprend :

- ✓ le nom de l'auteur
- $\checkmark$  la date (année) de publication
- $\checkmark$  la page exacte (ou intervalle de pages)

#### **La mention de citation (le renvoi) peut prendre deux formes :**

- $\checkmark$  source narrative (dans le phrasé) : ex. Selon Dubois et Bobillier-Chaumon (2019)
- ✓ source entre parenthèses, généralement à la fin de la phrase : ex. (Dubois et Bobillier-Chaumon, 2019)

#### **Citation courte**

- extrait de moins de 40 mots (environ 4 lignes)
- insérée en continu dans le texte
- encadrée par des quillemets
- si l'extrait est imbriqué dans la phrase, le point final sera placé après la mention de la source
- si la citation est une phrase complète, le point final sera placé à l'intérieur des guillemets et la mention de la source suivra les guillemets fermants

#### Source narrative :

Selon Dubois et Boblillier-Chaumon, l'acceptabilité sociale « exprime le degré potentiel d'acceptation d'une technologie (en cours de conception ou d'installation) par des utilisateurs » (2019).

Source entre parenthèses:

L'acceptabilité sociale « exprime le degré potentiel d'acceptation d'une technologie (en cours de conception ou d'installation) par des utilisateurs » (Dubois et Bobillier-Chaumon, 2019).

#### **Citation longue**

- extrait de plus de 40 mots (environ 4 lignes)
- détaché du texte : un retour à la ligne avant et après l'extrait
- en retrait à gauche et à droite d'environ 1 cm
- interligne : simple
- la même police et taille que pour le corps du texte
- pas de guillemets

Avant de nous pencher sur les implications émotionnelles de l'acceptation et l'appropriation de

l'innovation, il est important de clarifier la terminologie :

L'acceptation située concerne la mise à l'épreuve de la technologie dans son contexte d'usage réel. Dans cette perspective, il s'agit moins d'examiner les conditions d'acceptabilité de l'objet technologique en soi que de s'intéresser aux conditions d'acceptation des nouvelles pratiques (ou de la transformation des anciennes, voire de leur empêchement) qui sont liées ou induites par l'usage des TIC. (Dubois et Bobillier-Chaumon, 2019)

Poursuivons maintenant avec la perception de l'innovation … .

#### **Citation double**

La citation double est aussi connue comme citation secondaire ou indirecte : il s'agit de citer une source qui n'est pas consultée, mais qui est citée elle-même dans la source consultée. Dans la bibliographie, il ne faut indiquer que la source consultée.

Dans cet esprit, je me reconnais dans les mots du théoricien de la démocratie américaine : « C'est [...] dans la commune que réside la force des peuples libres. Les institutions communales sont à la liberté ce que les écoles primaires sont à la science; elles la mettent à portée du peuple; elles lui en font goûter l'usage paisible et l'habituent à s'en servir. » (de Tocqueville, 1835, cité dans Rousset, 2012)

### **Citation traduite**

Selon la norme APA, la traduction est apparentée à la paraphrase. De ce fait, l'extrait concerné n'est pas encadré de guillemets.

On inscrit immédiatement après la citation [traduction libre], puis la mention de la source.

Dans la bibliographie, la source est citée dans la langue d'origine; une traduction du titre est ajoutée entre crochets à la suite du titre original.

#### **Citation directe pour documents sans pagination**

Lorsqu'on cite des sources qui n'ont pas de numéro de page (documents audio-visuels, publication en ligne, page web, etc.), on remplace cette information par :

- le titre du chapitre ou de la section (ex. chap. 2, section 1)
- les premiers mots du titre
- le numéro du paragraphe (ex. paragr. 4)
- **■** un horodatage (pour un vidéo)
- un acte ou une scène

La citation directe est couverte dans les sections 8.25 - 8.28 du Manuel APA

## CITATION INDIRECTE (PARAPHRASE)

La paraphrase est une adaptation, voire une interprétation des idées énoncées ailleurs. Elle permet de synthétiser l'information provenant des différentes sources sans avoir à rapporter de longs extraits, mais aussi de comparer ces sources et de mettre en évidence les aspects contrastants ou les rapprochements. En même temps, la citation indirecte rend crédit aux détenteurs des droits : la reformulation n'enfreint pas la propriété intellectuelle en autant que la source soit mentionnée par une des deux méthodes (entre parenthèses ou dans la trame du texte).

La mention de la page ou du paragraphe n'est pas obligatoire, mais elle peut être ajoutée lorsqu'on veut faciliter le repérage, par le lecteur, d'un passage spécifique à l'intérieur d'un long document (ex. livre).

Une paraphrase peut s'étendre sur plusieurs phrases. Dans ce cas, la source sera indiquée en début de paragraphe.

Côté (2004) estime que …

Les recherches de Côté (2004) montrent que ...

Lorsque la paraphrase se prolonge dans un nouveau paragraphe, la mention de la source se répète dans le second paragraphe.

La paraphrase et la citation directe peuvent être combinées à l'intérieur d'un paragraphe ou d'une phrase.

> Les théoriciens de l'acceptation de l'innovation utilisent tantôt l'approche hédoniste – « atteindre un certain plaisir » -, tantôt l'approche utilitariste - « utiliser un produit, c'est satisfaire un besoin » - afin d'interpréter les réactions émotionnelles qui en découlent (Dubois et Bobillier-Chaumon, 2019).

Si la paraphrase fait référence à plusieurs sources, celles-ci sont énumérées l'une à la suite de l'autre, en ordre alphabétique du premier auteur et séparées par un point-virgule :

Plusieurs études montrent que … (Botto et al., 2001; Foster et Taylor, 2008; Porter, 2004)

La citation des sources indirectes (sources citées dans les sources consultées) est à utiliser avec parcimonie. C'est la source consultée qui est indiquée entre parenthèses et la seule retenuedans la liste des références :

Porter (2000, cité dans Johnson, 2017) affirme que …

[La paraphrase est couverte dans](https://apastyle.apa.org/style-grammar-guidelines/citations/paraphrasing)  [les sections 8.23 et 8.24 du Manuel APA](https://apastyle.apa.org/style-grammar-guidelines/citations/paraphrasing)

# MENTIONS DE CITATIONS DANS LE TEXTE

Que l'on rapporte à l'identique les propos d'autrui (citation directe) ou que l'on paraphrase (citation indirecte), la source doit être mentionnée dans la même phrase qui contient l'extrait ou l'emprunt d'idée. La mention de la source, connue sous le nom de mention de citation ou de renvois dans le texte, est toujours abrégée, car la référence complète apparaît dans la compilation des sources à la fin du texte. Le point de convergence entre les deux est le nom de l'auteur : ce nom apparaît, d'un côté, dans le renvois, de l'autre au début de chaque référence dans la liste finale, ce qui permet d'identifier rapidement le document référencé. Cette méthode (auteur-date) a l'avantage d'alléger le contenu et d'en faciliter la lecture, tout en posant les jalons de l'affiliation documentaire.

**En règle générale, la mention de citation contient seulement deux renseignements bibliographiques : le** nom de famille **de l'auteur, suivi de la** date de publication**.**

Ceci veut dire que nul ne peut véritablement savoir quel type de document est cité dans le texte, ni son support de diffusion (imprimé ou électronique) avant de regarder la liste des sources.

Il existe deux exceptions à cette règle :

- 1. Parfois, le numéro de la page de l'extrait est indiqué à la suite de la date de publication. Cet élément bibliographique est requis pour les citations directes, surtout si la citation provient d'un ouvrage volumineux. Il permettra au lecteur de vite se rapporter à la section concernée. En revanche, la page ou l'intervalle de pages ne sont pas nécessaires dans une revue de la littérature qui synthétise l'idée principale d'une source au moyen de la paraphrase. La pagination de l'extrait n'apparaît que dans le renvois. La référence bibliographique, quant à elle, ne contient d'intervalle de pages que pour la publication dans son ensemble, et ce, seulement si cette dernière fait partie d'un recueil (ex. pages d'un chapitre de livre, article dans une revue).
- 2. Lorsqu'on cite un document dont l'auteur n'est pas connu, la mention de citation remplacera le nom de l'auteur par le titre ou, du moins, le début du titre (s'il est trop long); la référence bibliographique débutera elle aussi par le titre et sera classée dans la liste des sources par ordre alphabétique du premier mot du titre.

#### **Comment insérer une mention de citation ?**

- A. La mention de citation apparaît généralement entre parenthèses, à la suite de l'extrait ex. (Boltanski, 2007).
- B. L'auteur peut être indiqué dans le phrasé, ce qui laisse la date seule entre parenthèses.
- C. Enfin, il est possible d'indiquer aussi bien l'auteur et l'année dans le phrasé, ce qui nous dispense des parenthèses.

Peu importe la manière et le nombre de fois qu'une source est mentionnée dans le texte, il n'y aura qu'une seule entrée pour cette source dans la liste des références à la fin du texte.

Les documents sont référencés selon la version/édition consultée. Si, par exemple, un ouvrage est publié en français et en anglais, mais que seule la version en anglais a été consultée, ce sera cette dernière qui sera citée.

#### **Exemple version 1**

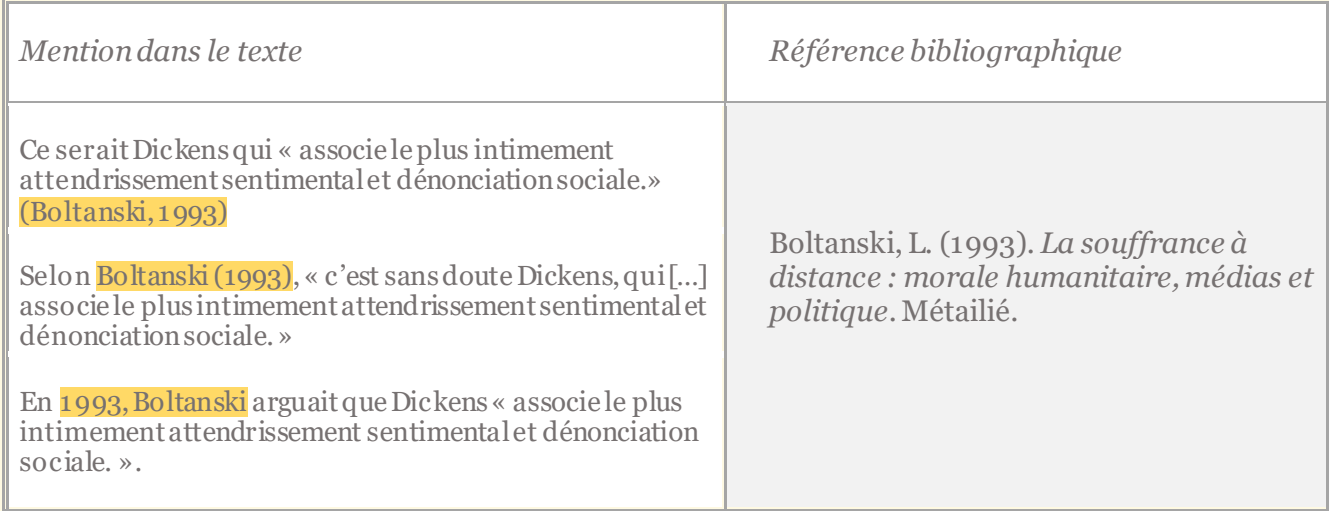

### **Exemple version 2**

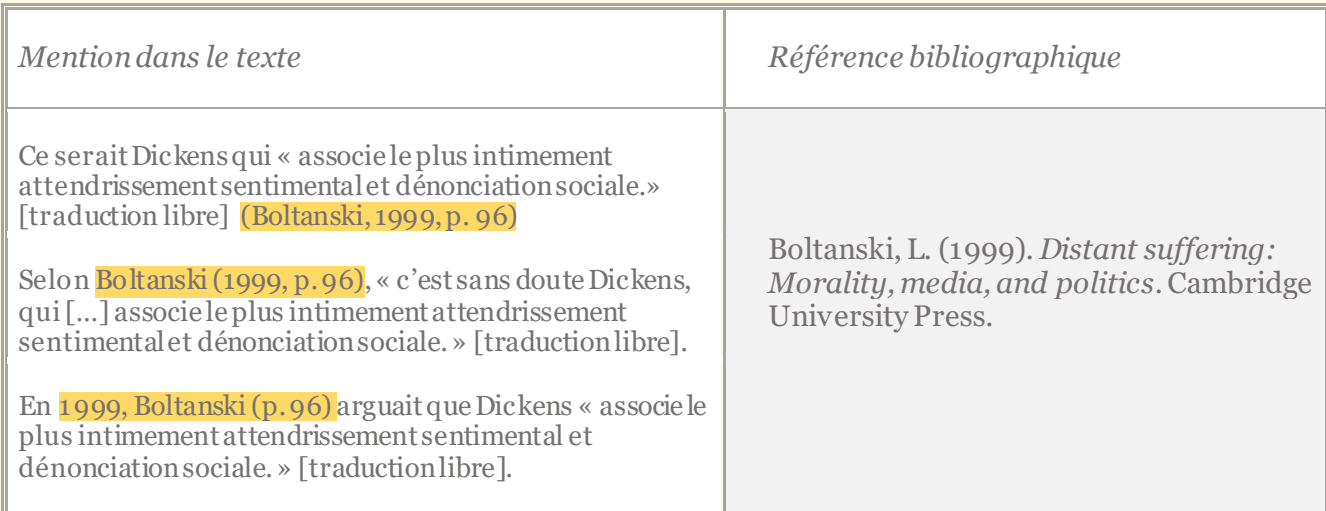

#### **Nota Bene**

- a. Lorsque la citation contient un signe de ponctuation (en l'occurrence, le point final), ce dernier apparaît à l'intérieur des guillemets.
- b. L'extrait de la première version n'est pas accompagné de la pagination, car la source est électronique et non-paginée. Bien souvent, la version web ne contient pas de numéro de page : c'est le cas, entre autres, de Cairn. La version en anglais dans l'exemple ci-dessus est disponible sur la plateforme EBSCO qui, elle, indique la pagination originale même en mode web (copie écran ci-dessous). Il convient d'indiquer la pagination de l'extrait, lorsque disponible, car elle permet au lecteur de confirmer rapidement la validité de vos propos.

#### $6-$ The Critique of Sentimentalism

#### $6.1-$ **The Indulgence of Sentiment**

Descriptions of the heart touched by an unfortunate's suffering, or of tears shed on hearing a story of an act of kindness, are not confined to the novels of Richardson. By becoming linked to the social question with the development of pauperism, such descriptions continue and even flourish in the next century. The privileged objects of tender-hearted tears are always innocent and persecuted young girls in distress, but their misfortunes are now placed in an urban setting. Similarly, their condition of economic poverty prevails over their domestic dereliction. They suffer because they are poor, lacking resources, lost in the jungle of the towns, like Eugène Sue's heroine Fleur de Marie, of whom Anne Vincent-Buffault justly remarks that she 'is almost always in tears, either because she is moved by the kindness of her benefactors or because she is tormented by the memory of her past life. Naive and melancholic, her angelic figure is never more touching than when she is bathed in tears'. <sup>1</sup> But without doubt it is Dickens who establishes the closest connection between sentimental tender-heartedness and social denunciation by placing creatures with a natural capacity for sympathy in the hostile and artificial environment of the big industrial town. As a reader of the moral literature of the previous century who is concerned to bring out the benevolent capacities of human beings, Dickens also seeks to use realism to open the eyes of his contemporaries to the bleakness of the world which is revealed in an often humorous treatment of the discrepancy between sentiments and action, between sentiments stamped with sentimentality and actions dominated by motives of interest.<sup>2</sup> This also explains why the abundant representations of the poor in his work have met with such contrasting judgements, sometimes praise for its realism and ability to arouse indignation, and sometimes criticism of its lack of understanding of social class, its moralism and its preference for

- c. Il n'est pas nécessaire d'indiquer la base de données dans la référence (certaines exceptions s'appliquent – voir la sectio[n Liste de références](#page-24-0) du présent guide).
- d. Lorsqu'on cite un document en anglais, on peut traduire l'extrait rapporté dans le texte tout en mentionnant entre crochets [traduction libre] – pour ne pas diminuer la fluidité de la lecture, mais on ne traduit pas la référence bibliographique.

## **Mentions dans le texte : synthèse**

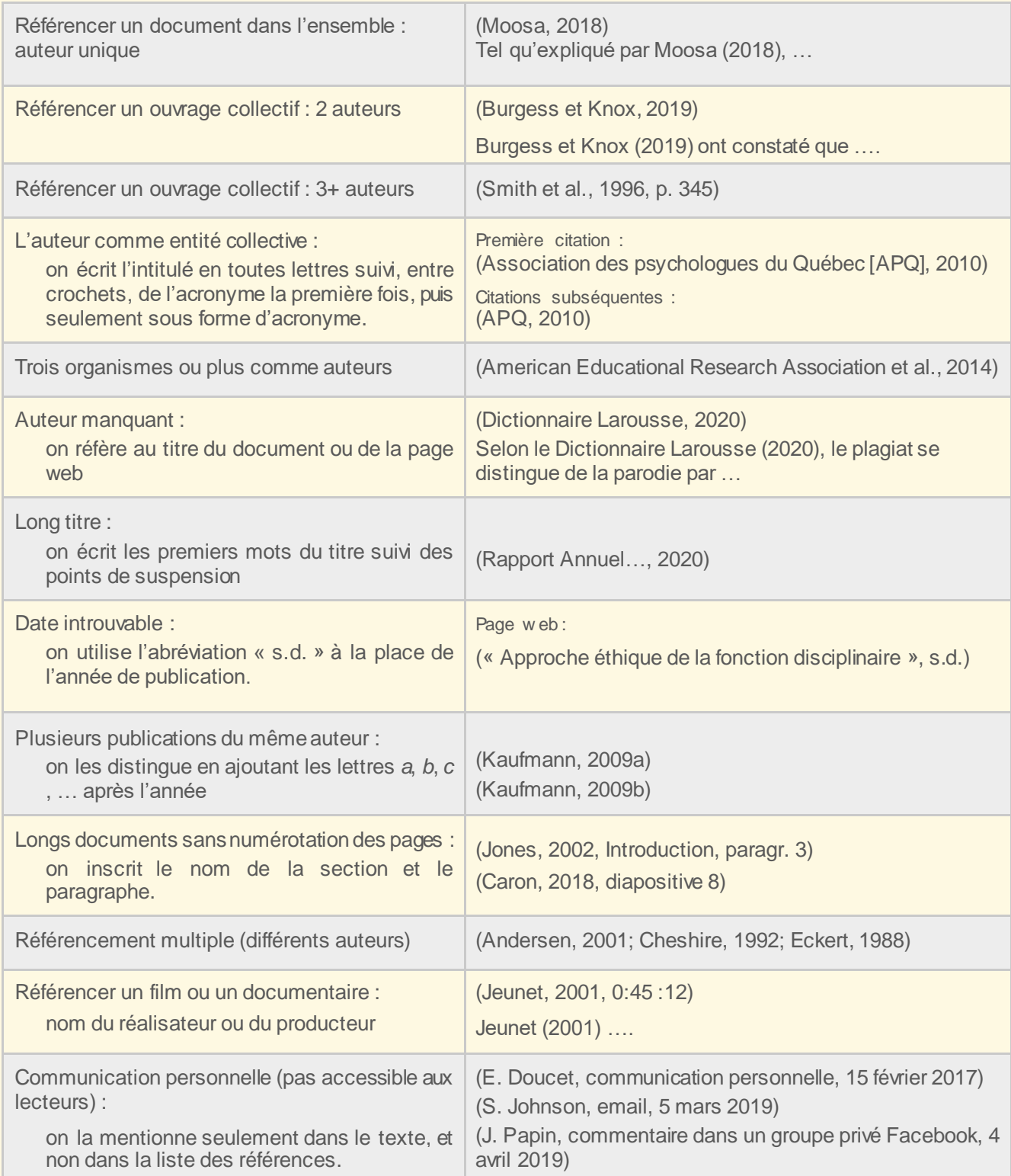

## TABLEAUX ET FIGURES

<span id="page-20-0"></span>Tout tableau doit être annoncé dans le texte : il vient illustrer et appuyer les explications précédentes. Toutefois, l'image est censée fournir suffisamment d'information pour que l'interprétation des données puisse se faire indépendamment du texte.

Dans les thèses et les mémoires, une liste des tableaux et figures est insérée entre la table des matières et l'introduction. Cette liste fait partie des pages liminaires et n'est donc pas numérotée. Dans les travaux courts, comme ceux de premier cycle, cette liste n'est pas nécessaire car il arrive rarement d'y avoir plus de 2-3 tableaux.

#### **Numérotation**

Les tableaux et les figures sont numérotés en chiffres arabes et dans l'ordre d'apparition dans le texte (**Tableau 1**, **Tableau 2**, …; **Figure 1**, **Figure 2**, …). L'intitulé abrégé des figures est également accepté : **Fig. 1**, **Fig. 2**, …

#### **Titre**

Le titre du tableau apparaît au-dessous du numéro, en lettres italiques. Il ne se termine pas par un point.

#### **Légende**

La légende est placée en-dessous de l'image. Elle indique la source.

Une note explicative peut également suivre le tableau. Cette section débute par la mention *Note(s)* et peut être sous-divisée en notes numérotées, tout dépendamment de la nature et la complexité du tableau/graphique.

#### Mise en page

Les tableaux et les figures, ainsi que le numéro et le titre qui les précèdent, sont centrés dans la page. La légende, par contre, est alignée à gauche.

- L'image est précédée et suivie d'un double interligne pour bien la démarquer du texte.
- Le numéro et le titre sont séparés par un double interligne; la légende et/ou la section *Note* utilisent un double interligne également.
- Le texte accompagnant l'image est espacé par un interligne et demi.
- La police de caractères est la même que pour le reste du texte

Les graphiques, tableaux et figures sont cités en fonction de leur provenance :

- Site web
- Livre
- Revue ou journal

La source du tableau / de la figure doit être indiquée dans la légende, mais aussi dans la liste des références. Lorsque l'image est modifiée, on débute la légende par : Adapté de… / Adapté à partir de…

#### **Exemples**

#### **Figure 1**

*Proportion d'individus ayant une langue prédominante à la maison, autre que le français et l'anglais, Canada, 2022*

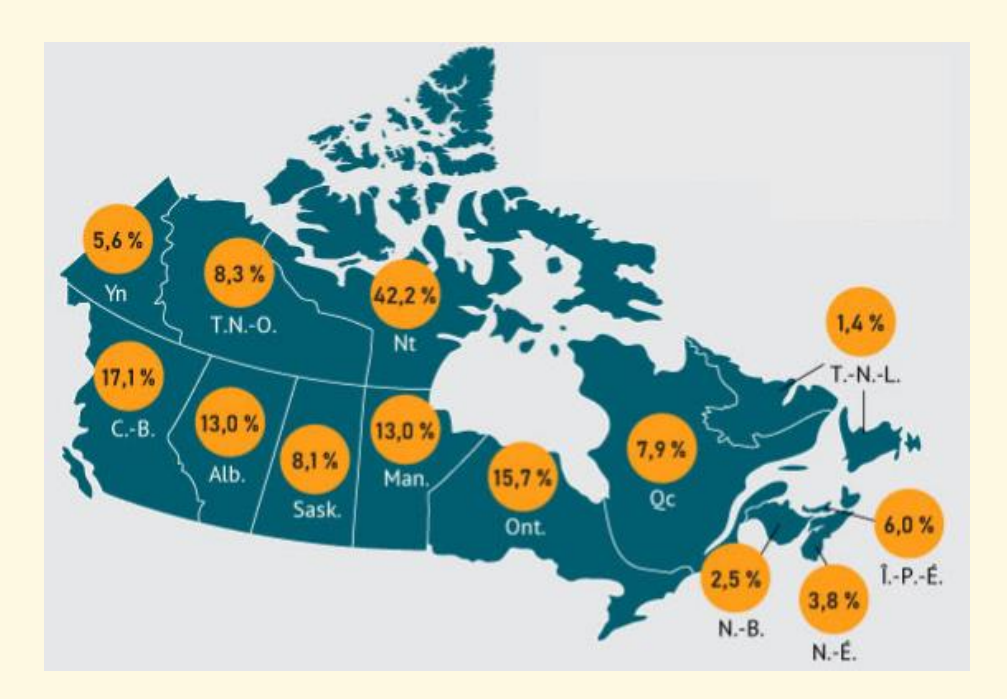

Adapté à partir de : « Diversité croissante des langues, autres que le français ou l'anglais, parlées à la maison », par Statistique Canada, 17 août 2022 [https://www150.statcan.gc.ca/n1/pub/11-](https://www150.statcan.gc.ca/n1/pub/11-627-m/11-627-m2022051-fra.htm) [627-m/11-627-m2022051-fra.htm](https://www150.statcan.gc.ca/n1/pub/11-627-m/11-627-m2022051-fra.htm)

#### **Citation bibliographique**

Statistique Canada. (2022, 17 août). Diversité croissante des langues, autres que le français ou l'anglais, parlées à la maison. <https://www150.statcan.gc.ca/n1/pub/11-627-m/11-627-m2022051-fra.htm>

#### **Tableau 1**

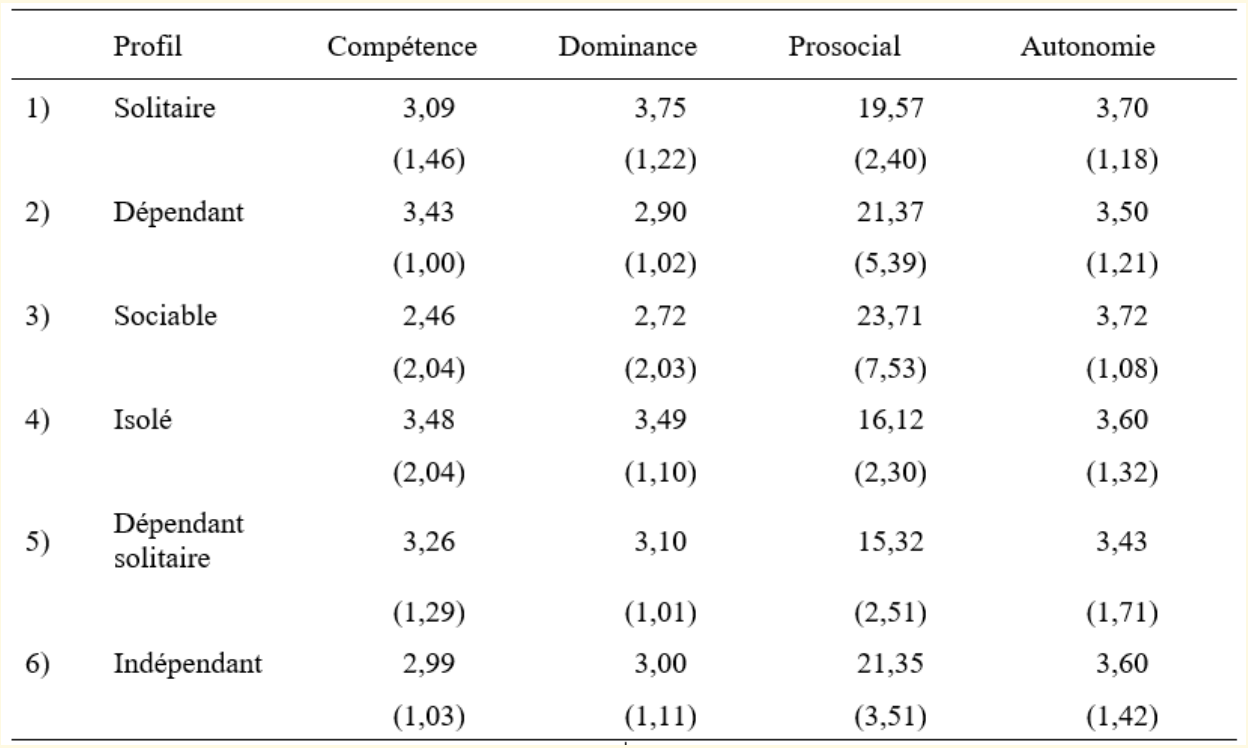

### *Moyennes aux diverses cotes pour chaque profil*

*Note*. Les écarts types apparaissent entre parenthèses.

Source : Provost et al. (2021, p. 104)

### **Citation bibliographique**

Provost, M. A., Alain, M., Leroux, Y. et Lussier, Y. (2021). *Normes de présentation d'un travail de recherche* (6<sup>e</sup> édition). Les Éditions SMG.

#### **Figure 2**

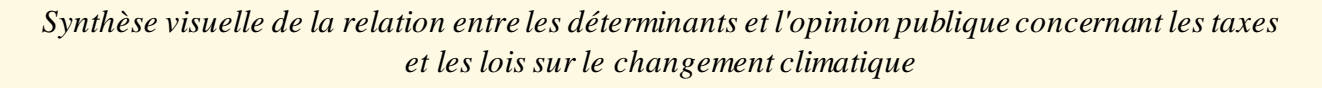

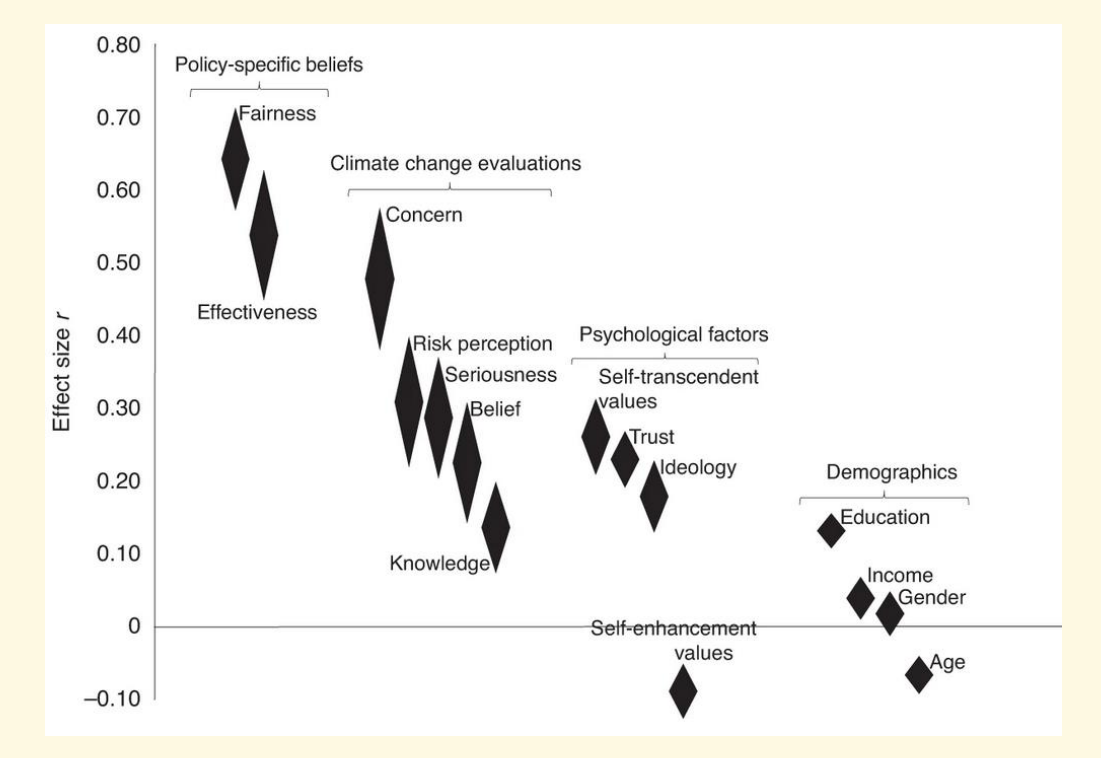

*Note*. Des niveaux plus élevés d'idéologie correspondent à une identification comme étant de gauche ou libérale. Le sexe est codé 0, homme ; 1, femme. Les centres géométriques des losanges représentent les valeurs moyennes et les points extrêmes représentent l'IC  $\pm$ 95% [traduction libre].

Source: « Meta-analyses of fifteen determinants of public opinion about climate change taxes and laws", par M. Bergquist et al., 2022, *Nature Climate Change*, *12*(3). <https://doi.org/10.1038/s41558-022-01297-6>

#### **Citation bibliographique**

Bergquist, M., Nilsson, A., Harring, N. et Jagers, S. C. (2022). Meta-analyses of fifteen determinants of public opinion about climate change taxes and laws. *Nature Climate Change*, *12*(3), 235-240. [https://doi.org/10.1038/s41558-022-](https://doi.org/10.1038/s41558-022-01297-6) [01297-6](https://doi.org/10.1038/s41558-022-01297-6)

> [La citation des tableaux et des figures fait](https://apastyle.apa.org/style-grammar-guidelines/tables-figures)  [l'objet de la section 7 du Manuel APA](https://apastyle.apa.org/style-grammar-guidelines/tables-figures) [\(p. 193-251\)](https://apastyle.apa.org/style-grammar-guidelines/tables-figures)

# LISTE DE RÉFÉRENCES

<span id="page-24-0"></span>La liste de toutes les sources mentionnées dans le texte est ajoutée à la fin du texte, dans une section distincte, dont le titre est centré dans la page et en caractères gras : **Références**.

Chacune des références est formatée selon le type et la nature du document.

On n'y indique pas les sources indirectes, ni les communications personnelles (courriels ou autres); ces dernières peuvent être référencées dans des notes de bas de page.

## Mise en page

Les références sont espacées par un interligne et demi.

La première ligne de chaque référence est alignée à gauche, les lignes subséquentes sont en retrait d'environ 1 cm (une tabulation).

La liste est ordonnée par ordre alphabétique des noms d'auteurs (voir [l'exemple](#page-31-0) plus loin).

Si la liste contient plusieurs titres du même auteur, les documents sont classés par ordre croissant d'année de publication. Lorsque tous les documents ont le même auteur et la même date de publication, on les énumère par ordre alphabétique des titres.

## **T**itres

Dans le cas des publications en anglais, on inscrit en majuscule la première lettre du titre et, le cas échéant, du sous-titre, et non tous les mots du titre. Exception : les titres des revues en anglais.

Pour les publications en français, seule la première lettre du titre apparaît en majuscule; la première lettre du sous-titre est écrite en minuscule.

Les titres en français sont séparés par un deux-points, précédé et suivi d'une espace (ex. *Penser la vulnérabilité : visages de la fragilisation du social*).

Pour les titres en anglais, le deux-points est suivi d'une espace, mais il n'en est pas précédé (ex. *Social work supervision: Contexts and concepts*).

## **Auteurs**

Un auteur peut être un individu, un groupe de personnes, une entité (institution, agence gouvernementale, entreprise) ou une combinaison de ces éléments.

La référence débute par le nom de famille de l'auteur, suivi d'une virgule, puis de l'initiale du prénom (ex. Delisle, P.). Les organismes sont épelés en toutes lettres dans la bibliographie; dans le texte, on les mentionne la première fois au complet, ensuite par leur acronyme.

Quand il y a plusieurs auteurs, on les sépare par virgule et on ajoute la conjonction « et » avant le dernier.

Pour les publications ayant plus de 21 auteurs, on ne mentionne dans la référence que les 19 premiers, suivis de points de suspension puis du dernier auteur.

Si le nom de l'auteur est identique à celui de l'éditeur (ex. un organisme), la référence peut omettre la mention de l'éditeur à la fin pour éviter la répétition.

Lorsque l'auteur est introuvable, on débute la référence par le titre (ex. article d'encyclopédie).

## Livre imprimé

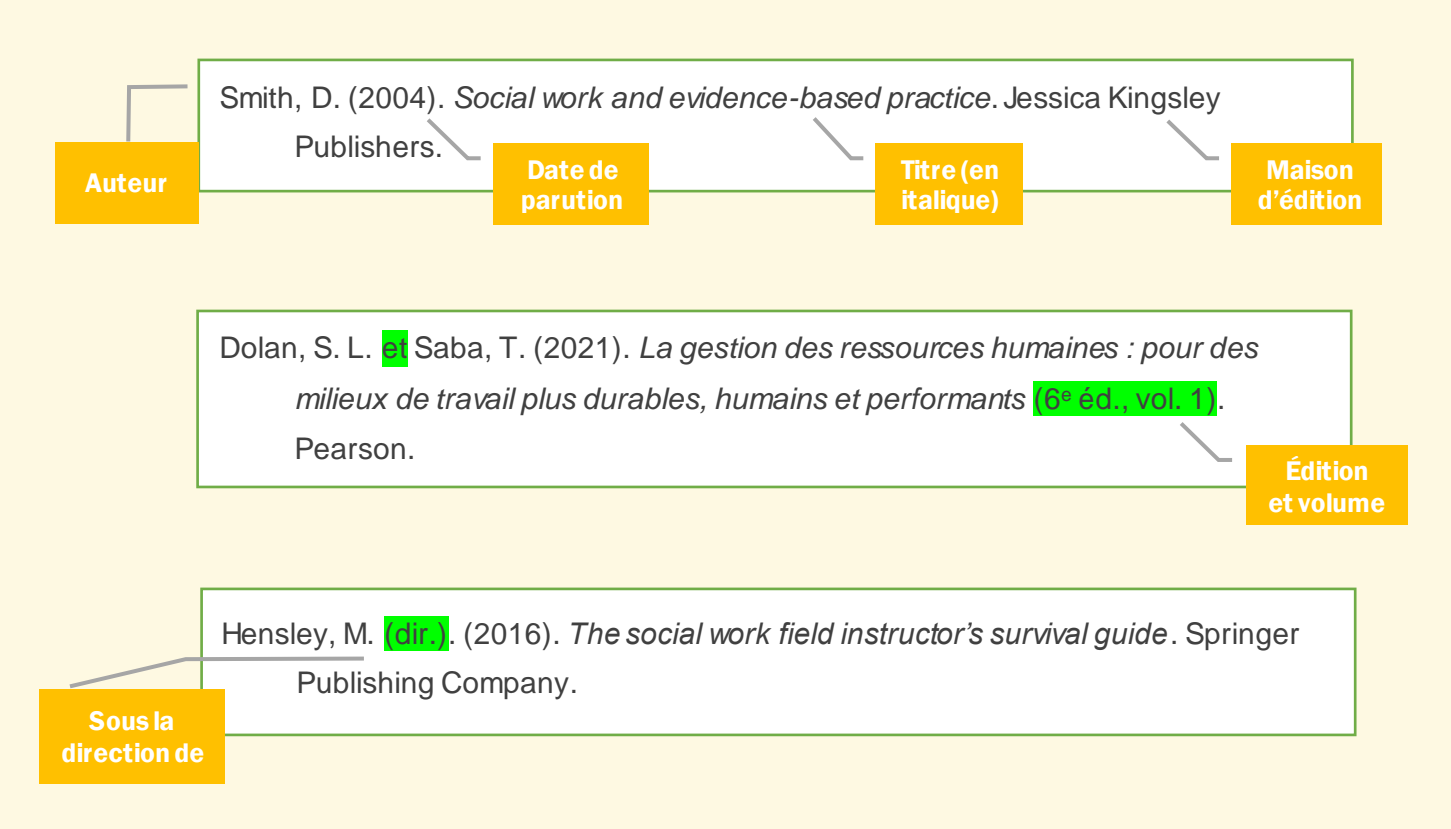

## Livre électronique

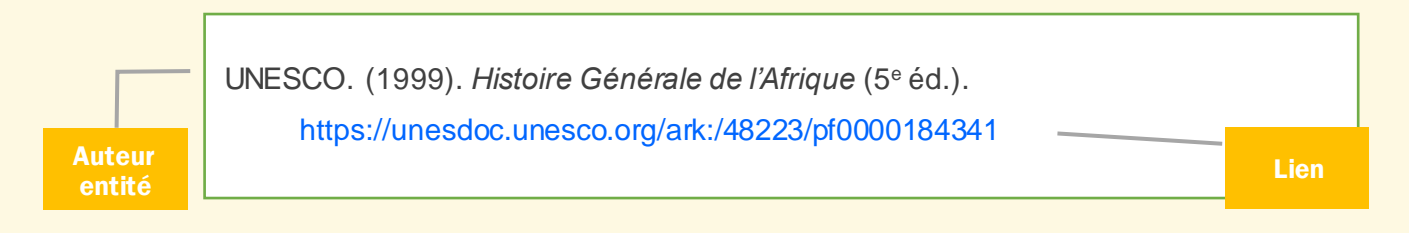

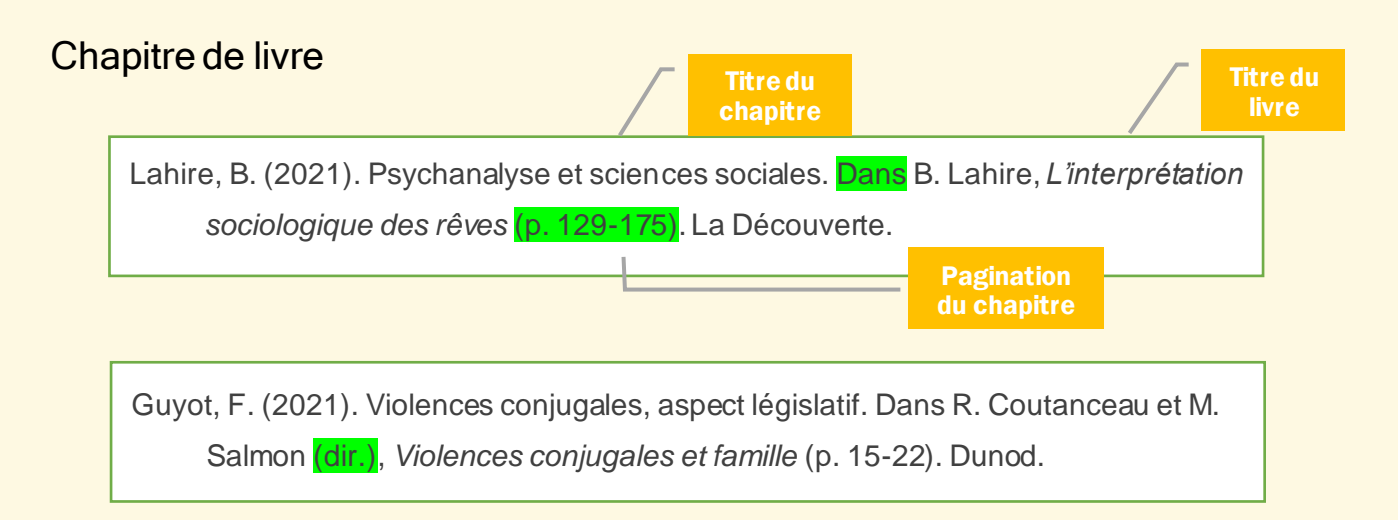

## Article d'encyclopédie

#### Article d'encyclopédie électronique avec DOI.

Shah, D. V. (2015). Political socialization through the media. Dans W. Donsbach (dir.), *The concise encyclopedia of communication* (p. 474-475). Wiley. <https://onlinelibrary.wiley.com/doi/book/10.1002/9781118789353>

Article sans auteur, tiré d'une encyclopédie imprimée.

Anorexie mentale. (1999). Dans H. Bloch (dir.), *Grand dictionnaire de la psychologie*  (p. 61-62). Larousse-Bordas.

## Article de revue

#### Article avec DOI.

Hosseini, M. et Bruton, S. V. (2020). A qualitative study of equal co-first authorship.

*Accountability in Research*, *27*(8), 496-520.

Article avec DOI. <https://doi.org/10.1080/08989621.2020.1776122> Volume (en italique) suivi du numéro.

Blakey, K. H., Rafetseder, E., Atkinson, M., Renner, E., Cowan-Forsythe, F., Sati, S. J. et Caldwell, C. A. (2021). Development of strategic social information seeking: Implications for cumulative culture. *PLoS One*, *16*(8), e0256605. <https://doi.org/10.1371/journal.pone.0256605>

### Prépublication.

Pardo-Guerra, J. P. (2018). *What is a 'real' transaction? Infrastructures, relations and spoofing in high-frequency trading*. Prépublication. SocArXiv. [https://doi.org/10.31235/osf.io/4s8z7](https://doi.org/10.31234/osf.io/q26vx)

Document trouvé dans une base de données.

La mention de la base de données est nécessaire seulement dans le cas des sources primaires dont le répertoire électronique en détient l'exclusivité, par ex. Cochrane Library, PsycTests, UpToDate, ProQuest Dissertations and Theses. [Pour en savoir plus](https://apastyle.apa.org/style-grammar-guidelines/references/examples/clinical-practice-references).

Davis, D. H., Creavin, S. T., Yip, J. L., Noel-Storr, A. H., Brayne, C. et Cullum, S. (2021). Montreal cognitive assessment for the detection of dementia. *Cochrane Database of Systematic Reviews*.

<https://www.cochranelibrary.com/cdsr/doi/10.1002/14651858.CD010775.pub3/full>

#### Manuscrit non-publié.

Rousseau, D. et Arsenault, W. (2021). *Le stress chez les enfants victimes d'intimidation dans les écoles de l'Outaouais* [manuscrit inédit]. Université du Québec en Outaouais.

### Article de magazine

j

Schaefer, N. K. et Shapiro, B. (2019, 6 septembre). New middle chapter in the story of human evolution. *Science*, *365*(6457), 981-982. <https://doi.org/10.1126/science.aay3550>

## Article de journal(presse)

Millaire, K. (2020, 22 août). Violences sexuelles et conjugales : l'aide médicale à mourir n'est pas la solution. *La Presse*. [https://www.lapresse.ca/debats/opinions/2020-08-22/violences-sexuelles-et](https://www.lapresse.ca/debats/opinions/2020-08-22/violences-sexuelles-et-conjugales-l-aide-medicale-a-mourir-n-est-pas-la-solution.php)[conjugales-l-aide-medicale-a-mourir-n-est-pas-la-solution.php](https://www.lapresse.ca/debats/opinions/2020-08-22/violences-sexuelles-et-conjugales-l-aide-medicale-a-mourir-n-est-pas-la-solution.php)

## Communication à un congrès

Hervé-Bazin, C. (2014, 15-16 mai). *Portrait des perceptions à l'égard des changements climatiques dans le monde* [communication orale]. 82<sup>e</sup> congrès de l'ACFAS, Montréal, QC, Canada.

<https://www.acfas.ca/evenements/congres/programme/82/600/610/c>

## Rapport / publication gouvernementale

Agence de la santé publique du Canada. (2020, décembre). *Vieillissement et maladies chroniques : profil des aînés canadiens* (publication n<sup>o</sup> HP35-137/1- 2020F-PDF)[.http://publications.gc.ca/collections/collection\\_2016/aspc](http://publications.gc.ca/collections/collection_2016/aspc-phac/HP35-70-2016-fra.pdf)[phac/HP35-70-2016-fra.pdf](http://publications.gc.ca/collections/collection_2016/aspc-phac/HP35-70-2016-fra.pdf)

## Rapport de recherche

Gagnon, F. (2021). *Le régime du cannabis à des fins non-médicales au Québec : une analyse de santé publique*. Institut national de santé publique du Québec. <https://www.inspq.qc.ca/publications/2795>

## Thèse / mémoire

Tremblay, K. (2020). *[Du trauma secondaire au trauma de filiation : l'expérience de](http://di.uqo.ca/id/eprint/1180/)  [parents adoptifs d'un enfant présentant un trauma complexe.](http://di.uqo.ca/id/eprint/1180/)* [mémoire de maîtrise, Université du Québec en Outaouais]. Dépôt institutionnel.

## Film

Hallam, J. et Lam, K. (réalisateurs). (2010). *Staff relations in healthcare: Working as a team* [film cinématographique]. Insight Media.

## Documentaire / reportage

Racicot, I. (journaliste). (2021, 2 septembre). *Pour mes fils, mon silence est impossible* [reportage]. Société Radio-Canada[. https://ici.radio](https://ici.radio-canada.ca/tele/les-grands-reportages/site/episodes/557502/racisme-systemique-prejuges-inconscients-profilage-racial)[canada.ca/tele/les-grands-reportages/site/episodes/557502/racisme](https://ici.radio-canada.ca/tele/les-grands-reportages/site/episodes/557502/racisme-systemique-prejuges-inconscients-profilage-racial)[systemique-prejuges-inconscients-profilage-racial](https://ici.radio-canada.ca/tele/les-grands-reportages/site/episodes/557502/racisme-systemique-prejuges-inconscients-profilage-racial)

## Vidéo

TEDx Talks. (2017, 9 juin). *L'intelligence artificielle au service de la santé mentale* [vidéo]. YouTube. [https://www.youtube.com/watch?v=4unlQQee990&fbclid=IwAR3EryQEYaahVx-](https://www.youtube.com/watch?v=4unlQQee990&fbclid=IwAR3EryQEYaahVx-G5qPO-Zjdxh0xlLk3jsgoq2U80AjlOiAXZxzt4yce4m4)[G5qPO-Zjdxh0xlLk3jsgoq2U80AjlOiAXZxzt4yce4m4](https://www.youtube.com/watch?v=4unlQQee990&fbclid=IwAR3EryQEYaahVx-G5qPO-Zjdxh0xlLk3jsgoq2U80AjlOiAXZxzt4yce4m4)

### Données de recherche

Les données primaires sont souvent entreposées séparément de la publication qui les interprète. Elles seront donc citées de manière distincte de l'article correspondant.

Publication :

D'Souza, A. A. et Wiseheart, M. (2018). Cognitive effects of music and dance training in children. *Archives of Scientific Psychology*, *6*(1), 178-192. <http://dx.doi.org/10.1037/arc0000048>

#### Jeu de données :

D'Souza, A. A. et Wiseheart, M. (2018). *Cognitive effects of music and dance training in children* (ICPSR 37080; version 1) [ensemble de données]\*. ICPSR. [https://doi.org/10.3886/ICPSR37080.v1](https://doi.org/10.3886/ICPSR37080.v1 )

\* Si les données ne sont pas encore publiées, inscrire [ensemble de données inédit]. Organisme (ou Université).

## Données statistiques

Conroy, S., Burczycka, M. et Savage, L. (2019, 12 décembre). *La violence familiale au Canada : un profil statistique, 2018* (publication n<sup>o</sup> 85-002-X). Statistique Canada. [https://www150.statcan.gc.ca/n1/fr/pub/85-002](https://www150.statcan.gc.ca/n1/fr/pub/85-002-x/2019001/article/00018-fra.pdf?st=f2JIBymZ) [x/2019001/article/00018-fra.pdf?st=f2JIBymZ](https://www150.statcan.gc.ca/n1/fr/pub/85-002-x/2019001/article/00018-fra.pdf?st=f2JIBymZ)

## Billet de blog

Rutledge, P. (2021, 23 mai). Unfiltered chat: Building self-esteem in a digital world. *Media Psychology*[. https://www.pamelarutledge.com/unfiltered-chat-building](https://www.pamelarutledge.com/unfiltered-chat-building-self-esteem-in-a-digital-world/)[self-esteem-in-a-digital-world/](https://www.pamelarutledge.com/unfiltered-chat-building-self-esteem-in-a-digital-world/)

## Page web

j

Ordre des travailleurs sociaux et des thérapeutes conjugaux et familiaux du Québec.

(s.d.). *Pratiques anti-oppressives auprès des jeunes trans*.

[https://www1.otstcfq.org/l-ordre/evenements-et-campagnes/le-travail-social-](https://www1.otstcfq.org/l-ordre/evenements-et-campagnes/le-travail-social-dans-tous-ses-etats/pratiques-anti-oppressives-aupres-des-jeunes-trans/)

[dans-tous-ses-etats/pratiques-anti-oppressives-aupres-des-jeunes-trans/](https://www1.otstcfq.org/l-ordre/evenements-et-campagnes/le-travail-social-dans-tous-ses-etats/pratiques-anti-oppressives-aupres-des-jeunes-trans/)

\* Aucune entrée dans la liste des références pour un site web au complet. Sa mention dans le texte est suffisante.

Exemple : Psychomédia [\(http://www.psychomedia.qc.ca](http://www.psychomedia.qc.ca/)) est un site québécois … .

## Page Facebook

Ordre des psychoéducateurs et psychoéducatrices du Québec - OPPQ. (s. d.).

*Accueil* [statut Facebook]. Facebook. Repéré le 8 mars

2020 à <https://www.facebook.com/ordrepsed/>

La liste des références est abordée dans les chapitres 9 et 10 du Manuel APA

#### **RÉFÉRENCES**

**(**modèle)

- <span id="page-31-0"></span>Boyadjian, J. (2020). Désinformation, non-information ou sur-information ? Les logiques d'exposition à l'actualité en milieux étudiants. *Réseaux, 222*(4), 21. [https://doi.org/10.3917/res.222.0021](doi:%2010.3917/res.222.0021)
- Cliche, J.-F. (2020). *Fake news, le vrai, le faux et la science*. Montréal: Éditions MultiMondes.
- Cosentino, G. (2020). *Social media and the post-truth world order: The global dynamics of disinformation*. Palgrave Macmillan.<https://doi.org/10.1007/978-3-030-43005-4>
- Edelman, M. J. (2001). *The politics of misinformation*. Cambridge University Press.
- Gerbina, T. V. (2021). Science disinformation: On the problem of fake news. *Scientific and Technical Information Processing, 48*(4), 290-298. <https://doi.org/10.3103/S0147688221040092>
- Petratos, P. N. (2021). Misinformation, disinformation, and fake news: Cyber risks to business. *Business Horizons, 64*(6), 763-774. [https://doi.org/10.1016/j.bushor.2021.07.012](doi:%2010.1016/j.bushor.2021.07.012)
- Serrano-Puche, J. (2021). Digital disinformation and emotions: Exploring the social risks of affective polarization. *International Review of Sociology, 31*(2), 231-245. [https://doi.org/10.1080/03906701.2021.1947953](doi:%2010.1080/03906701.2021.1947953)
- Shu, K. (2020). *Disinformation, misinformation, and fake news in social media: Emerging research challenges and opportunities*. Springer. [https://doi.org/10.1007/978-3-030-](https://doi.org/10.1007/978-3-030-42699-6) [42699-6](https://doi.org/10.1007/978-3-030-42699-6)
- Shu, K., Bhattacharjee, A., Alatawi, F., Nazer, T. H., Ding, K., Karami, M. et Liu, H. (2020). Combating disinformation in a social media age. *Wiley Interdisciplinary Reviews: Data Mining and Knowledge Discovery, 10*(6)[. http://dx.doi.org/10.1002/widm.1385](http://dx.doi.org/10.1002/widm.1385)
- Wasserman, H. et Madrid-Morales, D. (2022). *Disinformation in the global South*. John Wiley & Sons.<http://dx.doi.org/10.1002/9781119714491>

## LA CITATION JURIDIQUE

Le référencement juridique suit des règles spécifiques. Si les ouvrages et les articles concernant la doctrine se prêtent à la citation documentaire telle qu'expliquée précédemment, la législation et la jurisprudence s'en démarquent par l'emphase qu'elles mettent sur le titre et non sur l'auteur, sur la décision et non sur l'instance qui l'a édictée. Le terme « citation » en contexte légal n'a pas l'acception générale de la norme APA; il renvoie plutôt à la référence et non à la mention dans le texte. Par ailleurs, les citations légales sont généralement indiquées dans des notes de bas de page. Cela implique l'utilisation d'un appel de note dans le texte (en chiffres arabes) et l'indication de la référence complète dans le bas de page (dans Word, onglet *Références*, fonction *Insérer une note de bas de page*).

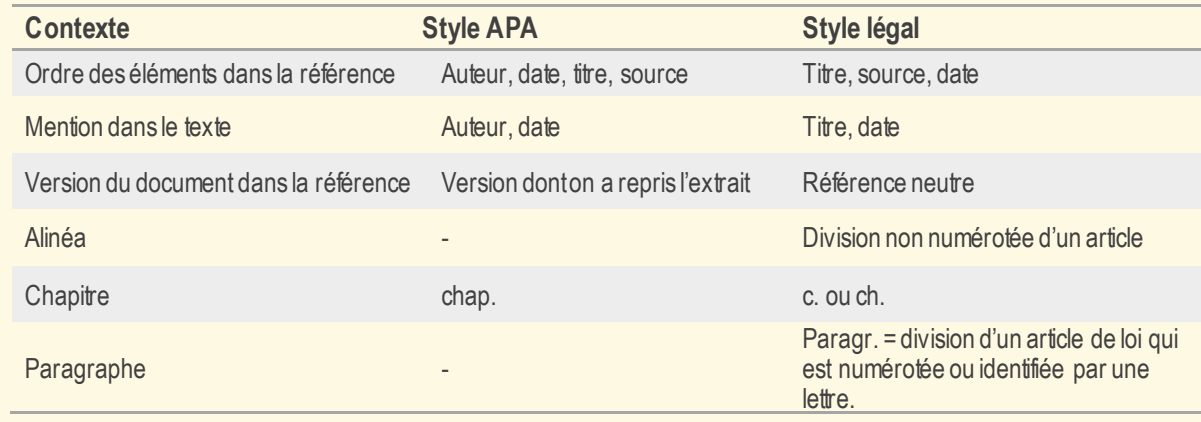

Quelques différences entre le style APA standard et le style légal.

#### **Référence neutre**

Un aspect particulier de la citation juridique est la hiérarchie entre les références. La priorité est établie aux références qui émanent directement de la cour qui a rendu la décision, car cette référence fait autorité par sa primauté historique. Elle permet l'identification d'une cause indépendamment des recueils imprimés ou électroniques. Elle contient : l'année de la décision, l'identifiant du tribunal et le numéro séquentiel de la décision (unique et permanent). Viennent ensuite les recueils juridictionnels, puis les recueils non juridictionnels.

- référence neutre :
	- Référence : 2002 NBCA 402
- référence provenant d'un recueil : Référence : *R c. Van Nguyen*, 2002 NBCA 402<sup>5</sup>

#### **Références parallèles**

Lorsque le texte d'une décision est publié dans plusieurs recueils et/ou bases de données, on parle de références parallèles. Une seule référence est suffisante. Il est toutefois possible d'indiquer la ou les références additionnelles pour faciliter la consultation. Les références sont alors énoncées dans leur ordre hiérarchique et séparées par une virgule.

<sup>5</sup> Cet exemple est tiré de : Comité canadien de la référence. (2002). *[Guide canadien pour la préparation uniforme](https://lexum.com/ccc-ccr/guide/guide.prep_fr.pdf)  [des jugements](https://lexum.com/ccc-ccr/guide/guide.prep_fr.pdf)*, p. 16

### RESSOURCES

Le manuel de l'APA 7 réserve toute une section (*Legal References*, chapitre 11, p. 355-368) à la citation des documents législatifs et juridiques américains, mais cette section n'est qu'un résumé de Bluebook [: A Uniform System of Citation](https://www.legalbluebook.com/bluebook/v21/quick-style-guide)<sup>6</sup>, le référentiel par excellence du milieu légal américain. Ce document n'est toutefois pas adapté au contexte canadien en raison des différences entre les deux systèmes législatifs et de la dissonance vis-à-vis les règles d'écriture en français (ex. majuscules).

Au Québec, deux ressources font autorité :

- Thomson Reuters. (2018). *Canadian guide to uniform legal citation: Manuel canadien de la référence juridique* (9<sup>e</sup> éd.). Carswell (nommé familièrement le *Guide McGill*) [\[cote KE](https://uqo.on.worldcat.org/v2/oclc/1045440079)  [259 C36 2018](https://uqo.on.worldcat.org/v2/oclc/1045440079)]
- Lluelles, D. et Ringuette, J. (2017). *Guide des références pour la rédaction juridique* (9<sup>e</sup> éd.). Les Éditions Thémis (connu aussi sous le nom du *Guide Lluelles*[\) \[cote KE 265 L58](https://uqo.on.worldcat.org/v2/oclc/1003526009)  [2017\]](https://uqo.on.worldcat.org/v2/oclc/1003526009)

La dernière édition du *Manuel canadien de la référence juridique* (2018) contient d'importantes mises à jour :

- (a) Une section (F -6.19) dédiée aux sources électroniques (documents PDF, balados, médias sociaux, vidéos en ligne), ainsi que sur les références parallèles.
- (b) Une section (F -3.8) consacrée à la citation de documents provenant des bases de données CanLII, LexisNexis Quicklaw, Westlaw Canada, SOQUIJ et La Référence.
- (c) Une couverture élargie du référencement des documents légaux internationaux (traités, règlements, directives), ainsi que du droit talmudique ( $F - 5$  et  $F - 7$ ).

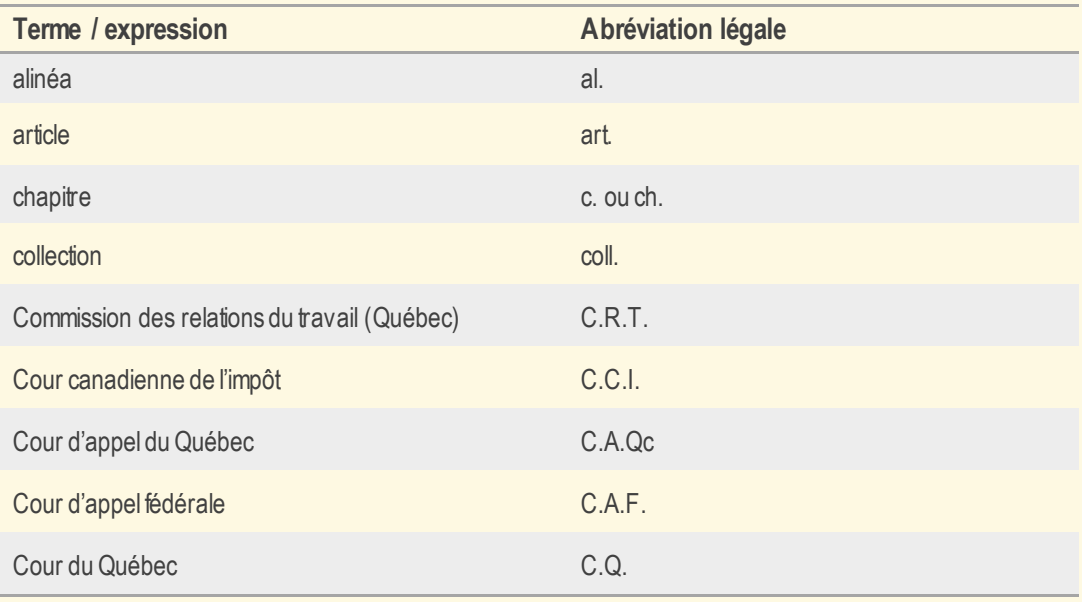

## ABRÉVIATIONS FRÉQUENTES

<sup>&</sup>lt;sup>6</sup> [The Indigo Book](https://law.resource.org/pub/us/code/blue/IndigoBook.html) est la version libre de Bluebook, compilée par les étudiants de l'école de droit de l'université de New York.

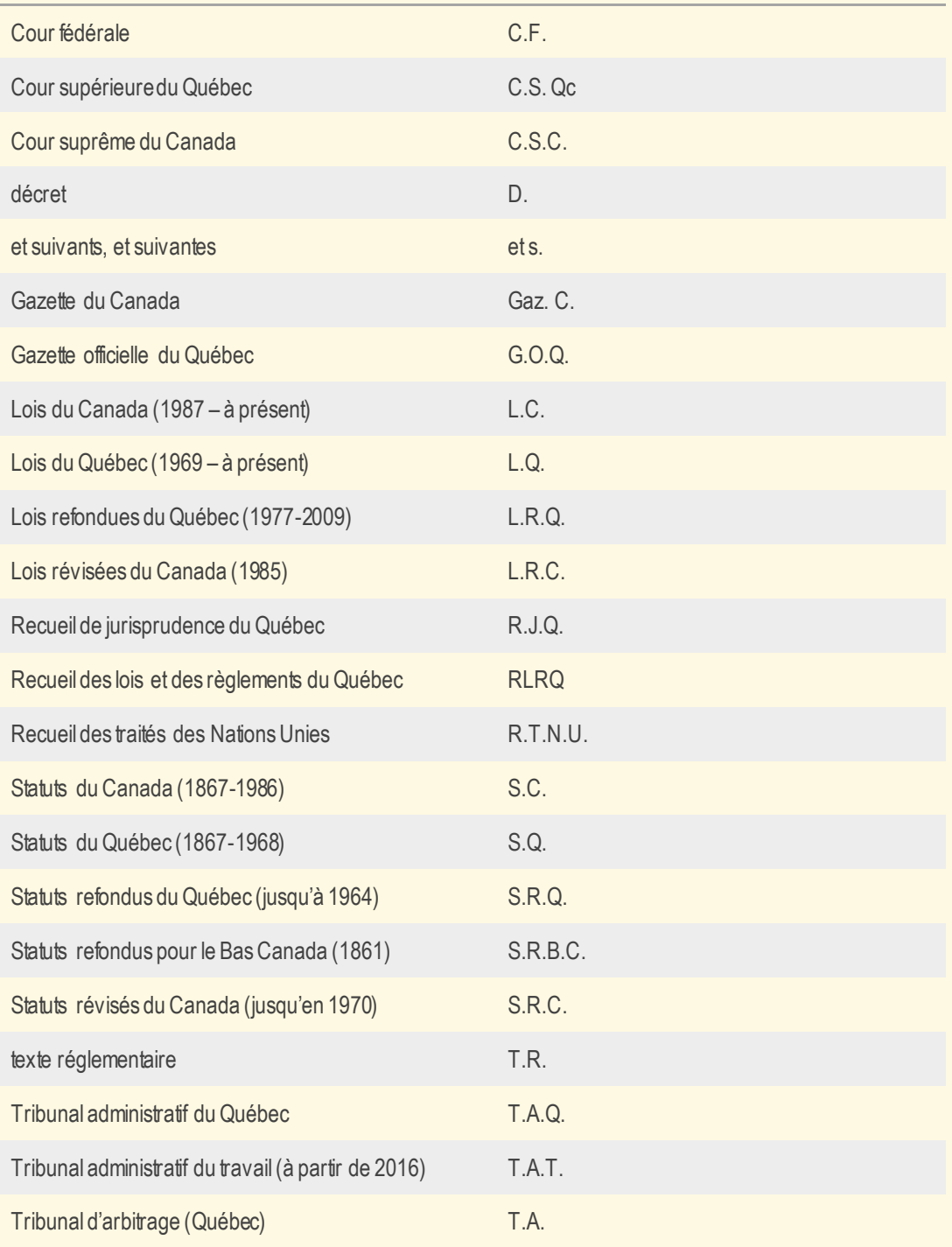

Pour une liste complète des abréviations juridiques québécoises et canadiennes, consultez les deux guides susmentionnés.

Voir aussi la [Liste des abréviations juridiques de la Bibliothèque de droit de l'Université de](https://bib.umontreal.ca/droit/abreviations-juridiques)  [Montréal.](https://bib.umontreal.ca/droit/abreviations-juridiques)

## DIVISION D'UN ARTICLE DE LOI

Les lois québécoises se divisent en : alinéas, paragraphes, sous-alinéas et sous-paragraphes.

- Un alinéa est une division non numérotée d'un article;
- Un paragraphe est une division d'un article identifié par un numéro ou une lettre;
- Un sous-alinéa est une sous-division d'un alinéa
	- o Les sous-alinéas sont numérotés ex. (i), (ii), (iii).
	- o Un sous-alinéa peut comporter plusieurs divisions ou dispositions ex. (A), (B), (C).
- Un sous-paragraphe est une sous-division d'un paragraphe.

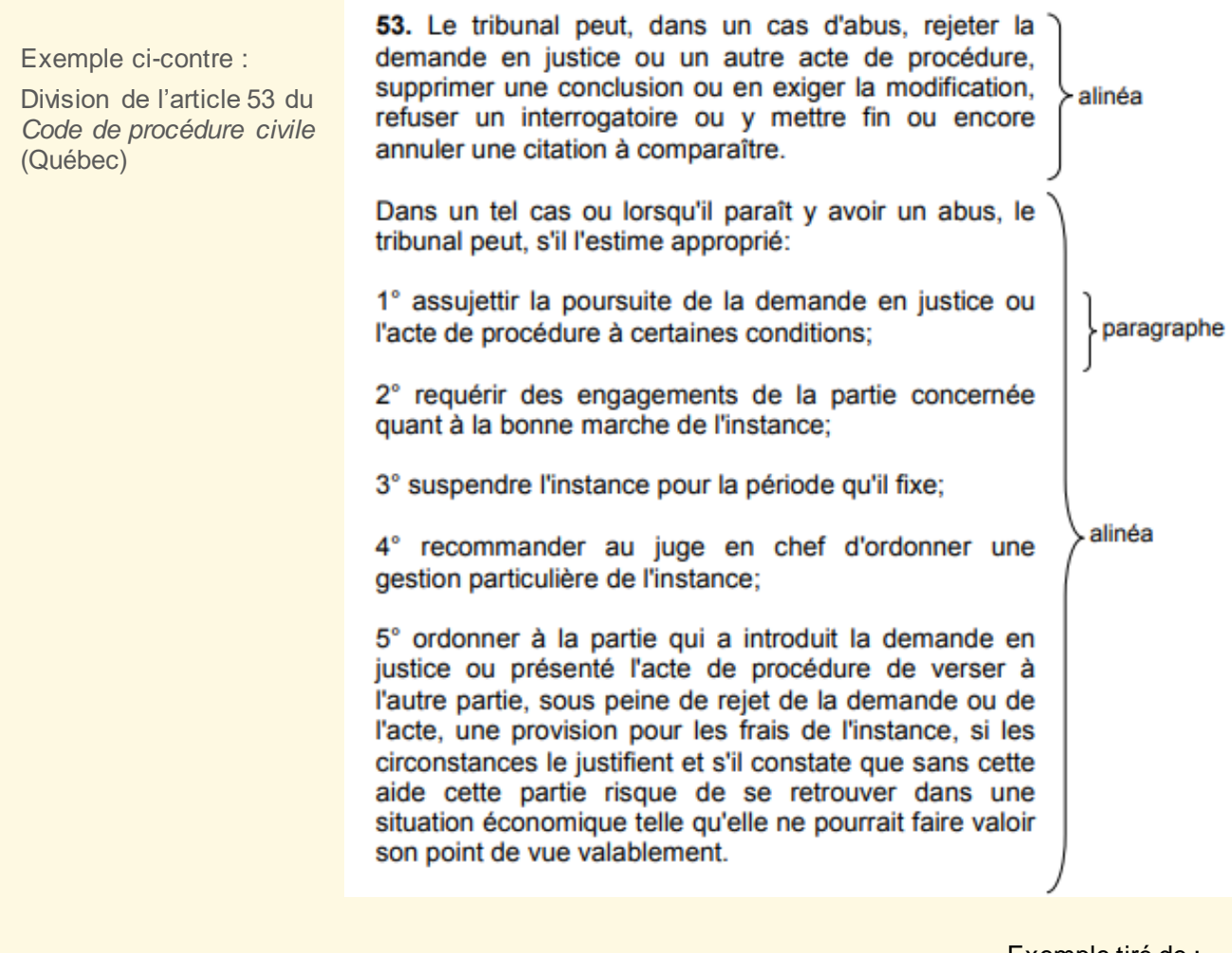

Exemple tiré de : [Précis de la référence juridique de la Cour d'appel du Québec.](https://courdappelduquebec.ca/fileadmin/Fichiers_client/Informations_generales/Precis_de_reference_juridique/Precis_reference_Cour_appel_mai_2017.pdf) (2017). p.85

## MÉTHODE DE CITATION

#### **Le référencement juridique comprend : la législation, la jurisprudence et la doctrine.**

La référence doctrinale peut suivre la méthode APA (mention dans le texte sous la forme auteur-date et référence à la fin du texte). Elle concerne aussi bien les monographies que les articles de revues.

Exemple :

[Texte] : (Nadeau, A.-R., 2000)

[Liste des sources] : Nadeau, A.-R. (2000). *Vie privée et droits fondamentaux*, Yvon Blais.

#### **Pour ce qui est de la citation légale et de la citation jurisprudentielle, les références seront indiquées dans des notes infrapaginales seulement; elles ne seront pas compilées dans la liste des sources.**

#### **Enfin, une mention complète de la référence dans le texte nous dispense de la note de bas de page.**

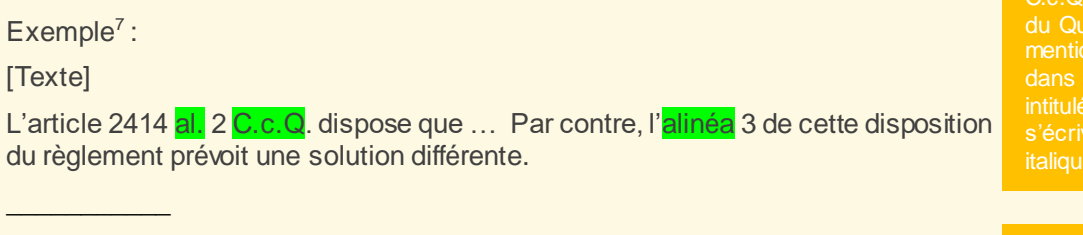

[Note de bas de page]

4. Art. 2466 al. 1 et 2 C.c.Q.

e texte. Les s des codes ne ent pas en italique.

« Alinéa » s'écrit sous forme abrégée (al.) dans la référence, mais en toutes lettres dans le phrasé.

#### **Pour éviter la répétition des références dans les notes de bas de pages, on fait appel à des abréviations et termes latins.**

(a) *Ibid.* et *id.*

Ibid. est l'abréviation pour « ibidem » qui signifie « au même endroit ». Elle renvoie à la note qui précédé (même ouvrage et même page ou article) et apparaît toute seule dans la note.

Id. est l'abréviation de « idem » qui signifie « la même chose ». Elle doit être suivie par la pagination, par le paragraphe ou par l'article (ex. *Id.*, art. 2).

Les deux abréviations sont utilisées seulement dans des notes de bas de pages et sont toujours inscrites en italique.

(b) *Supra* et *infra*

*Supra* signifie « plus haut ». Ex. *Hill*, *supra* para 5.

*Infra* signifie « plus bas ».

Ces deux mentions sont utilisées dans le texte comme dans des notes de bas de page.

<sup>&</sup>lt;sup>7</sup> Exemple tiré de : Lluelles et Ringuette (2017), p. 42

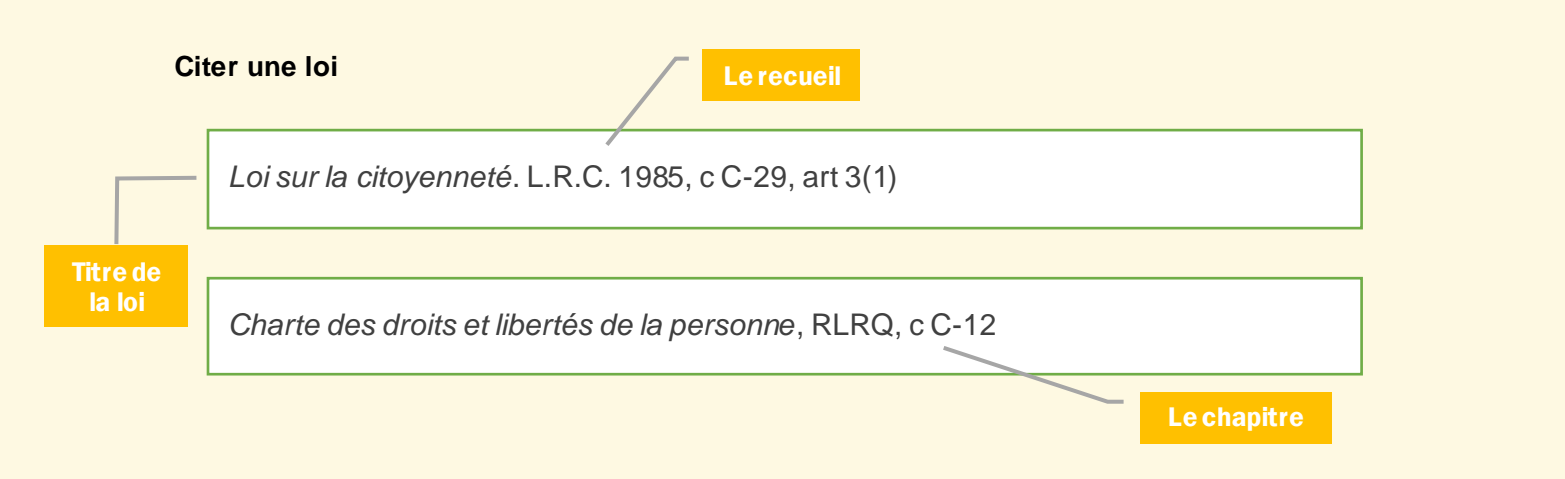

#### **Citer un projet de loi**

PL 36, *Loi sur la santé publique*, 2<sup>e</sup> sess, 36<sup>e</sup> lég, Québec 2001 (rapport de consultation déposé le 17 octobre 2001).

> L'indication géographique est nécessaire pour les projets de loi provinciaux.

La référence débute par le numéro du projet de loi.

Le titre du projet de loi ne doit pas être abrégé. Il est toujours mis en italique.

La mention de l'article (art X) ou du chapitre (c X) n'est pas obligatoire; si nécessaire, l'ajouter à la toute fin de la référence (précédée d'une virgule).

Le numéro d'un projet de loi fédérale sera précédé par **C-** (lorsqu'il est porté par la Chambre des communes) ou par **S-** (lorsqu'il est porté par le Sénat).

PL S-235, *Loi modifiant la Charte canadienne des droits des victimes*, 2<sup>e</sup> sess, 43<sup>e</sup>

lég, 2001 (deuxième lecture le 23 septembre 2020).

#### **Citer un code**

*Code civil du Bas Canada*, art 1040a

C.c.B.C., art 1040a

Les codes (recueils thématiques) peuvent être mentionnés par leur nom abrégé dès la première référence. Le titre complet est à utiliser dans le texte et dans la référence lorsqu'on veut faciliter la compréhension du lecteur.

Les titres complets sont en italique, alors que les abréviations sont en lettres romaines.

Les codes les plus fréquents sont :

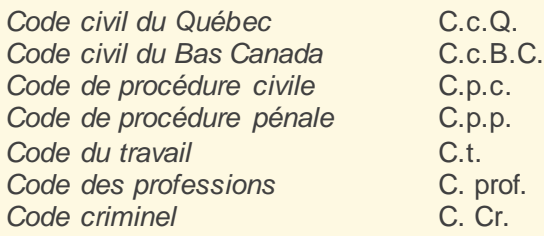

#### **Citer un règlement fédéral**

*Règlement sur la pension aux agents des rentes sur l'État*, CRC, c 319, art 5.

\* CRC = Codification des règlements du Canada

#### **Citer un règlement provincial**

RLRQ c C-11, r., 9, art 10.

#### **Citer des documents gouvernementaux parlementaires**

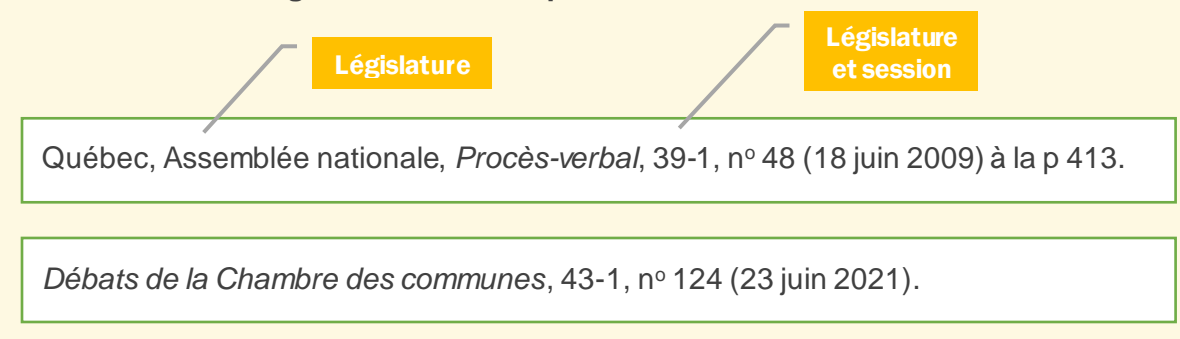

#### **Citer une décision judiciaire**

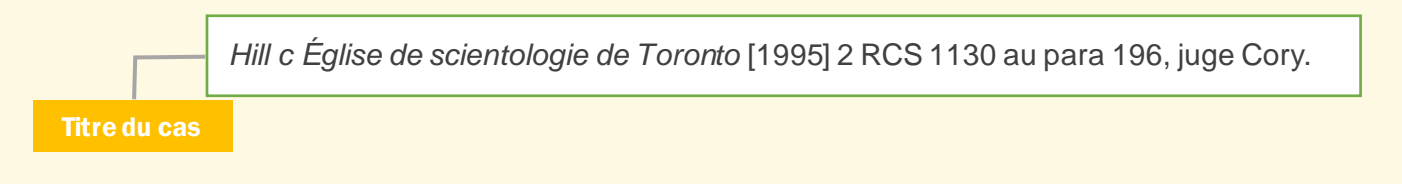

# RÈGLES DE SAISIE DANS ENDNOTE

Dans certains cas, les métadonnées ne peuvent pas être récupérées automatiquement par le logiciel EndNote. Ce dernier permet toutefois d'éditer manuellement des fiches bibliographiques pour une grande variété de documents. Chaque référence ayant un format adapté au type de publication, il faut s'assurer de bien remplir les champs indispensables à un affichage en règle.

Mises en garde :

\*\*\* Choisissez attentivement le type de document avant la saisie des données, car le bordereau change d'une catégorie à l'autre !

\*\*\* Il faut entrer un auteur par ligne. Les prénoms peuvent être écrits au complet, EndNote s'occupera de formater la référence selon le style choisi.

\*\*\* Les nouveaux noms apparaîtront en rouge jusqu'à l'enregistrement de la notice.

\*\*\* N'ajoutez aucune ponctuation après les prénoms ni après les titres !

## Article de revue scientifique (imprimée)

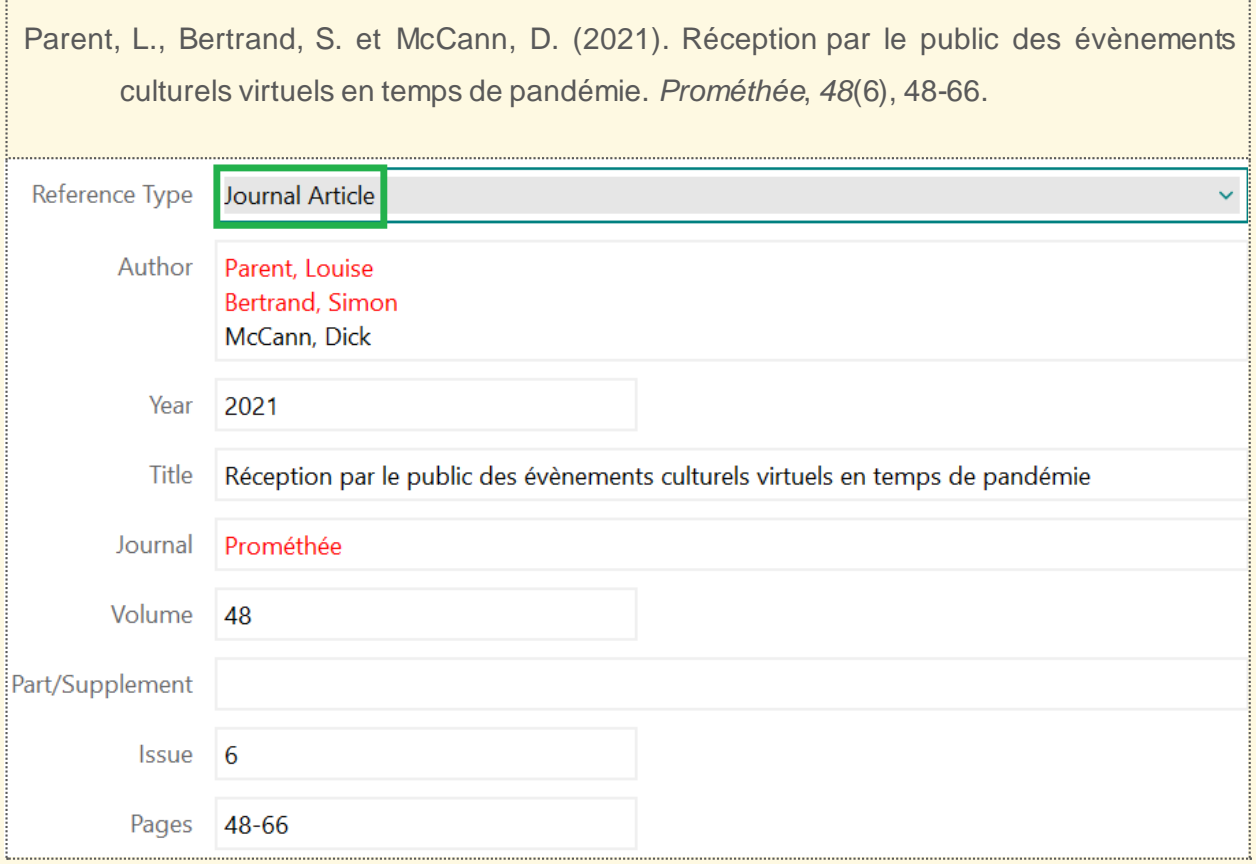

## Article de revue scientifique avec DOI ou URI

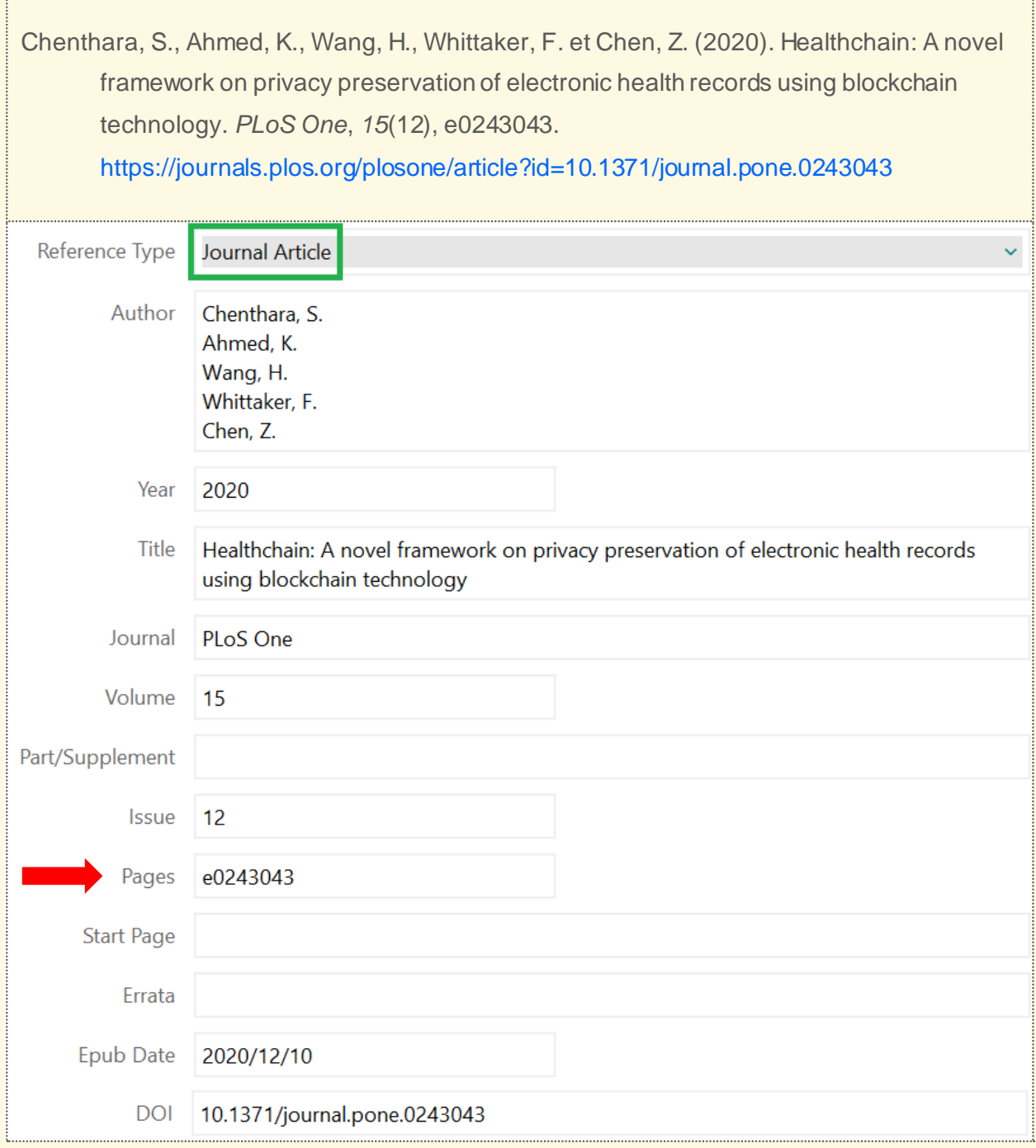

#### **NOTE**

Les articles électroniques récents sont parfois non-paginés. Il est recommandé de renseigner le champ PAGES avec l'identifiant de l'article, tel qu' attribué (et si attribué) par le répertoire, pour que l'information apparaisse au bon endroit (entre volumaison et l'hyperlien) dans la référence.

Si l'article a un lien DOI et un URI, saisissez uniquement le DOI. Si seul l'URI apparaît dans la fiche bibliographique, rentrez-le dans le champ intitulé URL.

## Livre

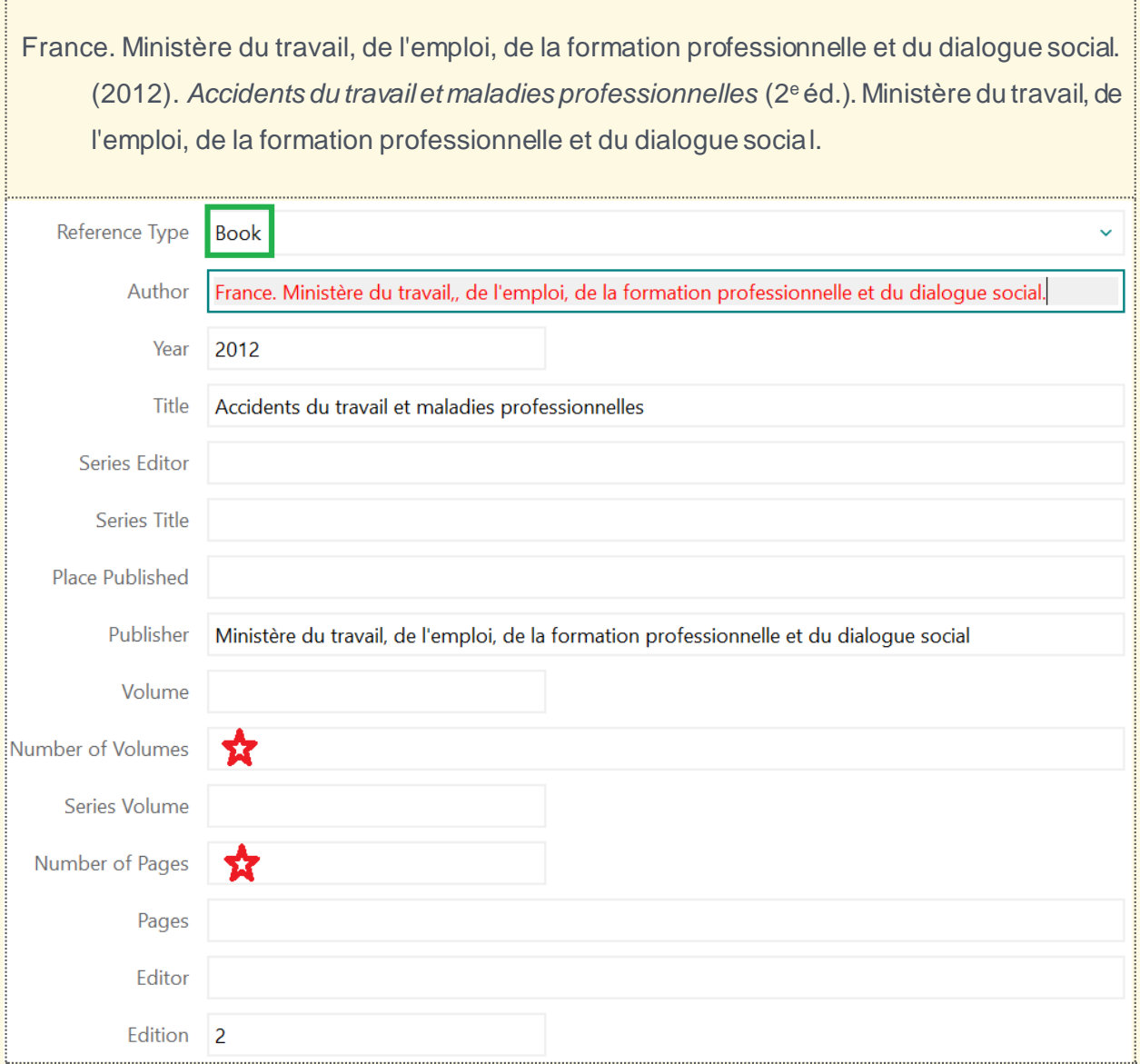

#### **NOTE**

Le nom du pays précède le nom du ministère dans le champ AUTEUR: ne l'inscrivez pas sur une ligne différente, car EndNote le traitera comme un auteur distinct (appliquera « et » entre les deux entités)! L'intitulé du ministère comporte déjà des signes de ponctuation : doublez la première virgule et ajoutez un point à la fin pour que le logiciel l'affiche correctement (seule exception)!

En anglais, on distingue entre EDITOR et PUBLISHER : le premier est responsable intellectuel d'un recueil, le deuxième est responsable de l'impression (ex. maison d'édition).

Le nombre total de pages est optionnel (NUMBER OF PAGES).

Le champ NUMBER OF VOLUMES renseigne le nombre total de volumes d'un ouvrage, alors que le champ VOLUME est réservé spécifiquement au numéro du volume consulté et cité. Remplissez l'un ou l'autre de ces champs au besoin.

## Chapitre de livre

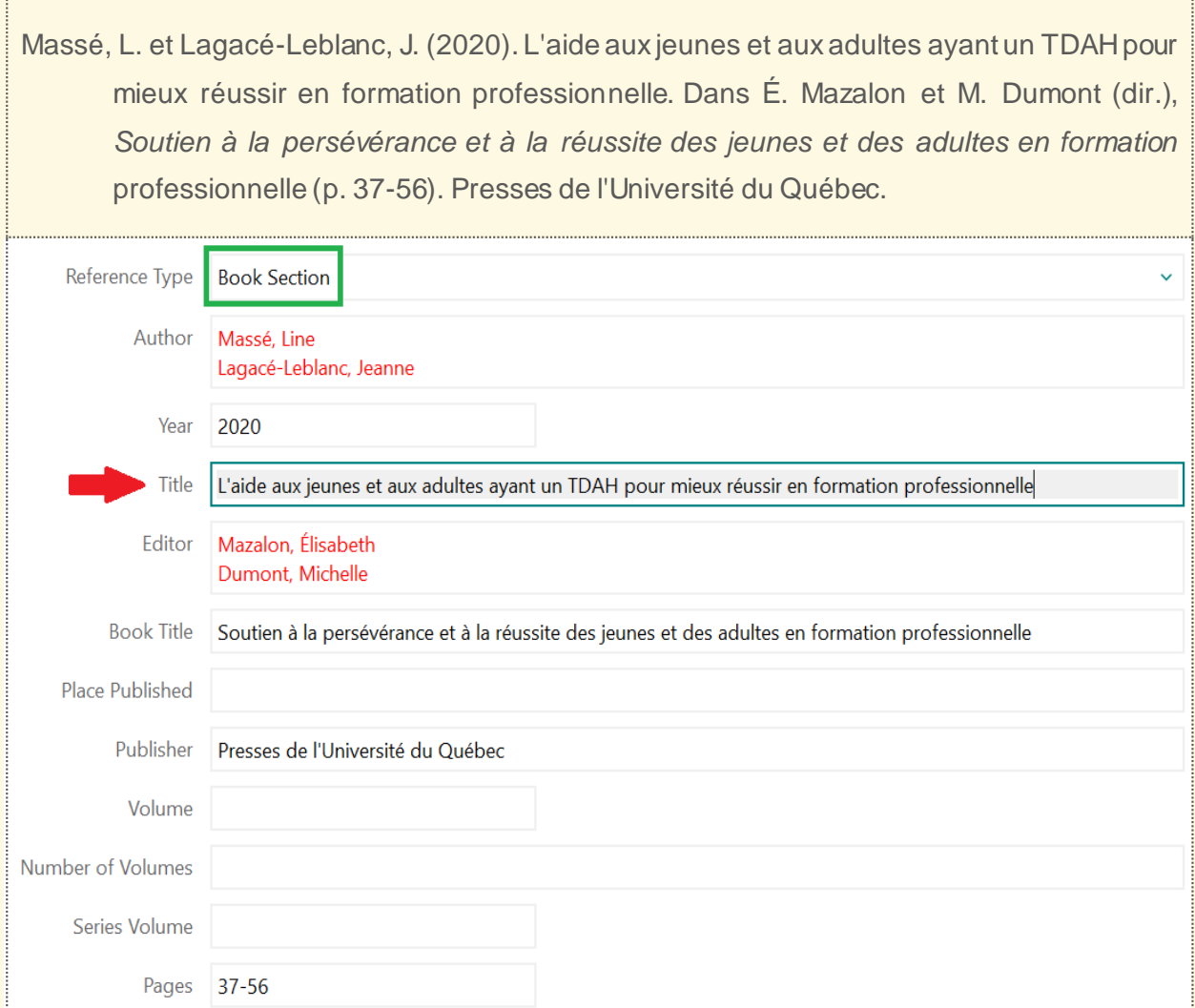

## **NOTE**

Un chapitre est référencé individuellement lorsque son auteur est différent du responsable intellectuel du volume. Autrement, on cite le livre au complet.

## **Rapport**

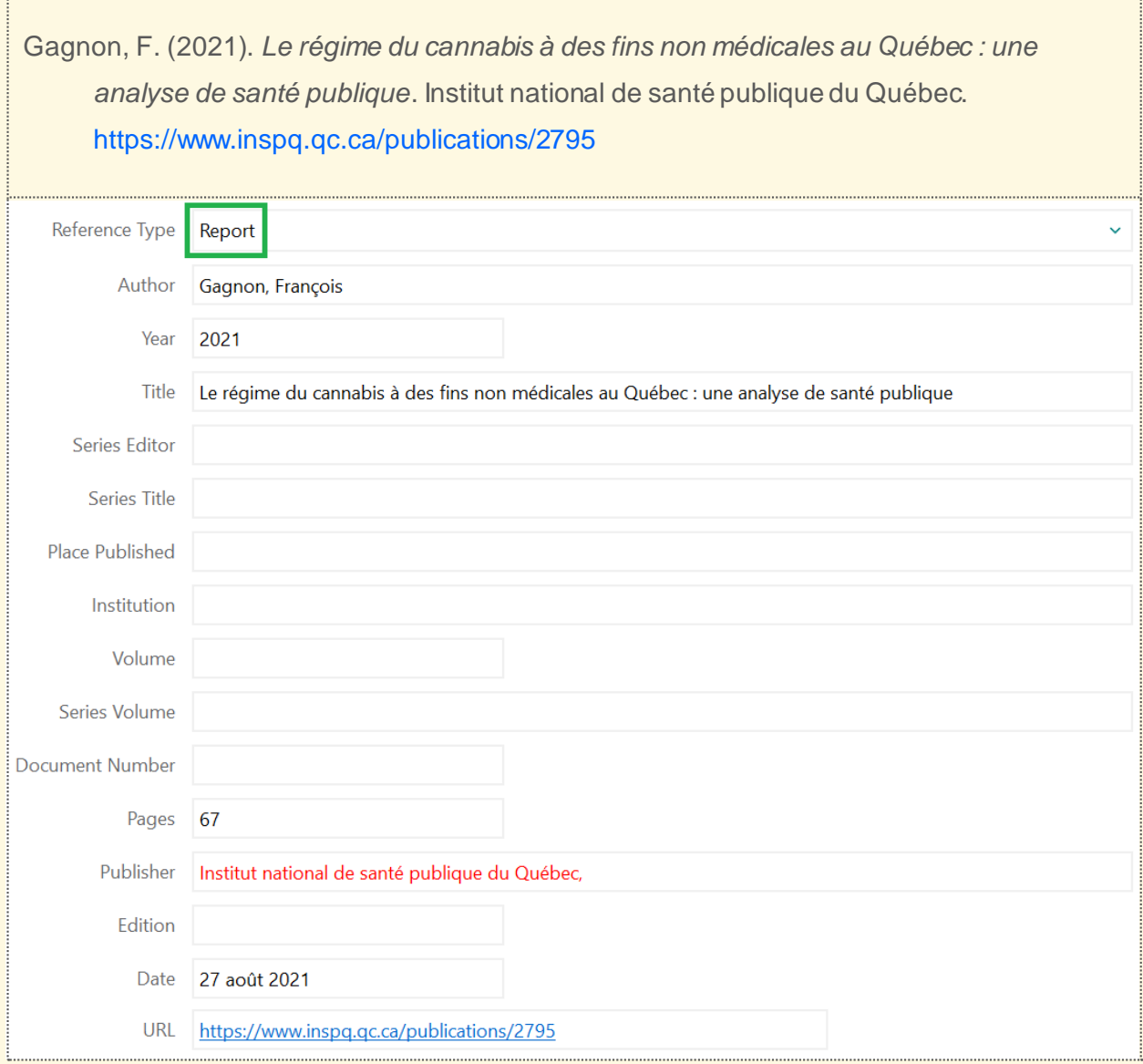

#### **NOTE**

Le nom de l'éditeur (champ PUBLISHER) est un organisme : ajoutez une virgule à la fin pour que le logiciel l'interprète comme une entité.

Le nombre de pages du rapport est optionnel; il ne s'affichera pas dans la référence.

Le champ DATE (dans la partie inférieure du formulaire) contient la date d'accès à la ressource. Cette information est optionnelle. Si le champ est renseigné, la référence contiendra « Repéré le … » avant l'adresse URL.

## Page web

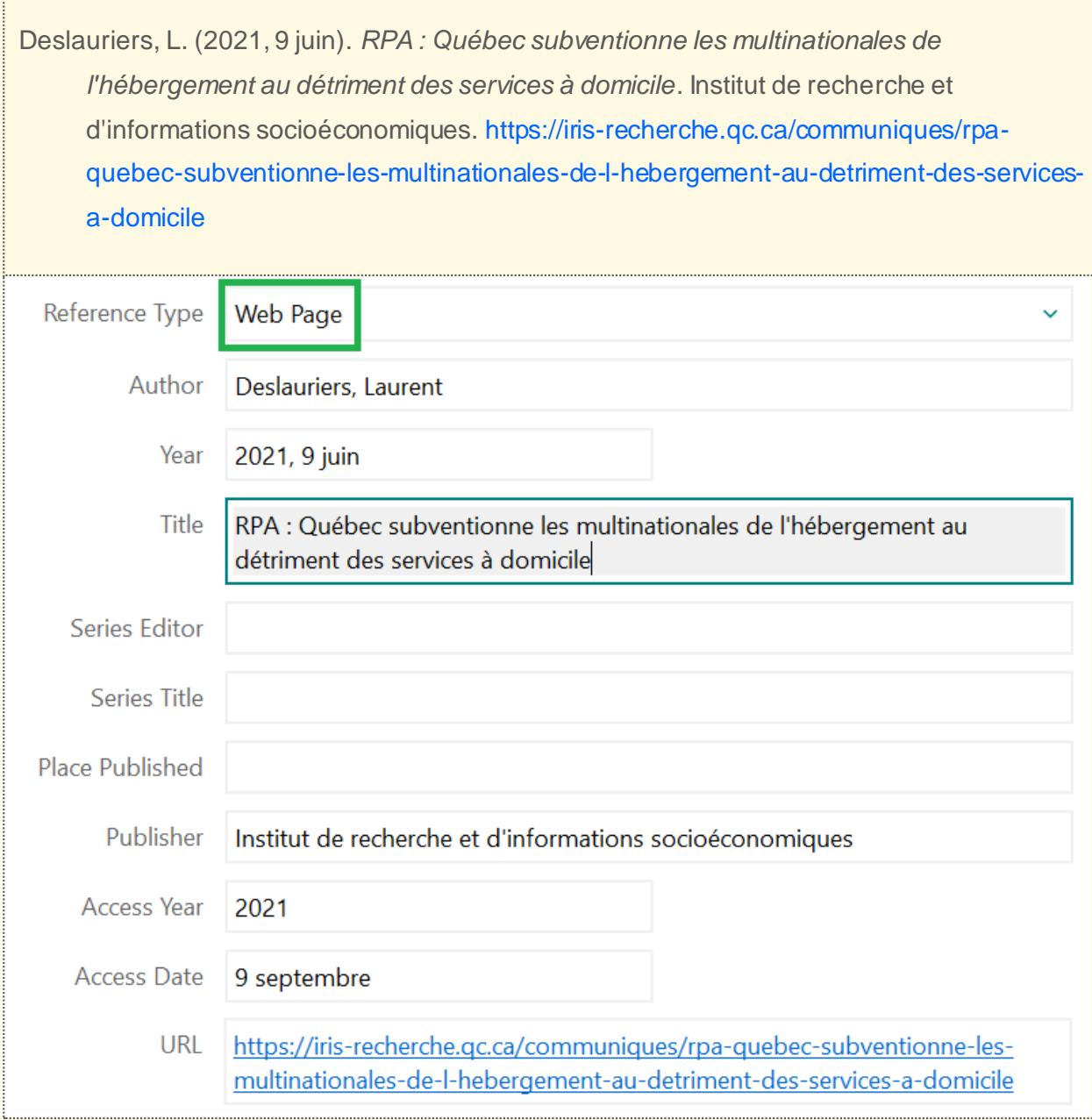

#### **NOTE**

Le champ ACCESS DATE contient la date de consultation de la ressource. Cette information n'est pas obligatoire, mais utile dans le cas où le contenu a été déplacé ou modifié. Si ce champ est renseigné, l'URL sera précédée par la mention « Repéré le … » dans la référence généré par le logiciel.

## Billet de blog

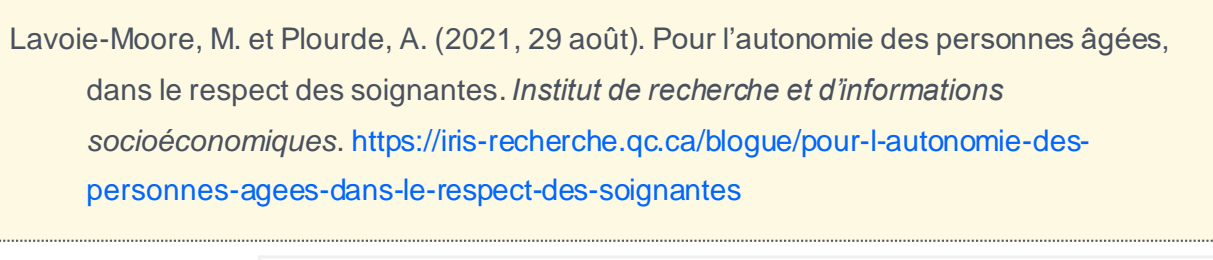

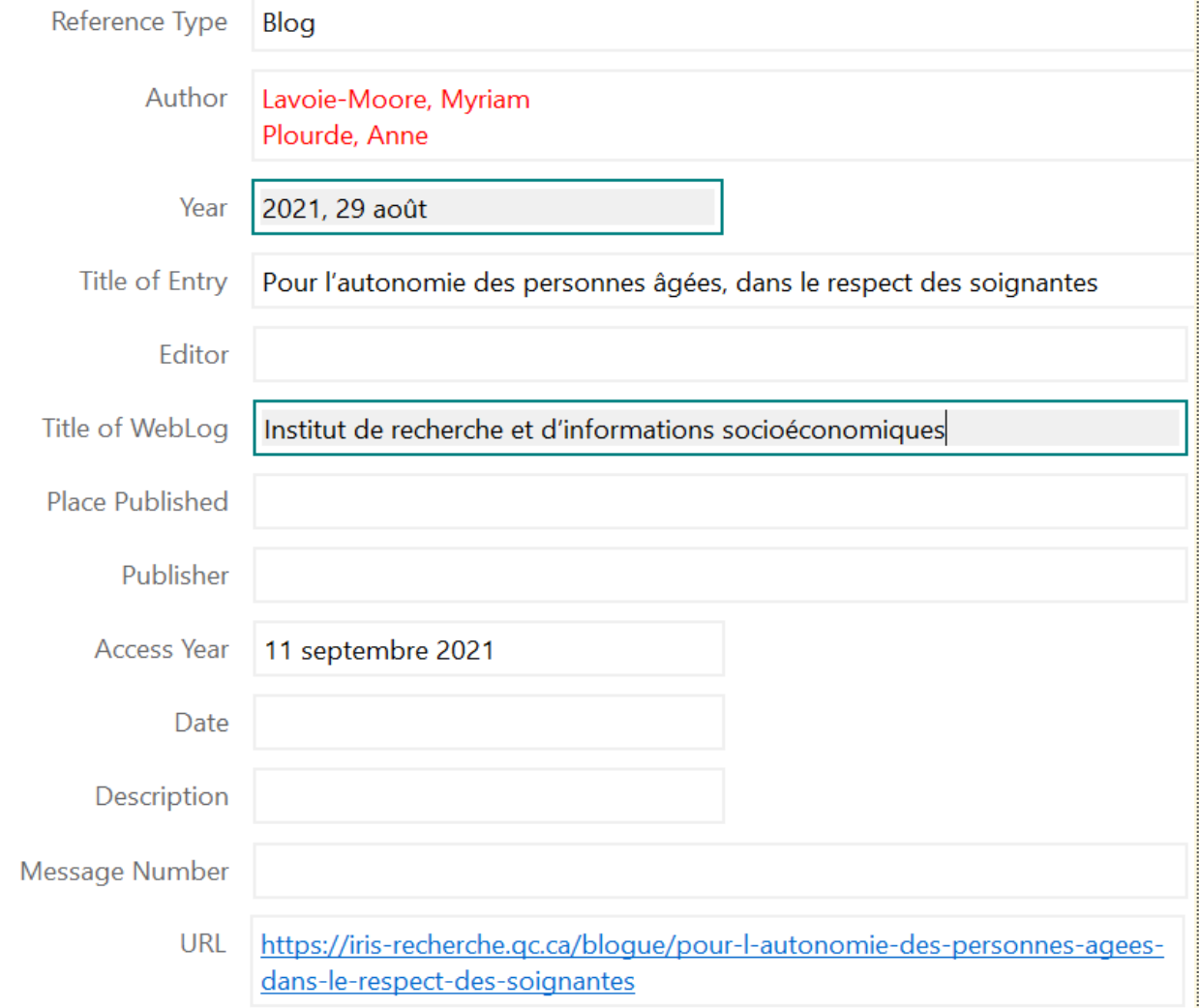

### **NOTE**

La date de publication doit être saisie dans le champ YEAR sous la forme *Année, jour mois*.

Le nom du blog est saisi dans le champ TITLE OF WEBLOG.

La date de la consultation (ACCESS YEAR) n'est plus obligatoire dans la version 7 de la norme APA. Elle n'est donc pas prise en compte dans le formatage de la référence.

## ANNEXE A.

## Transposition en français des signes et abréviations employés dans la version originale de l'APA 7

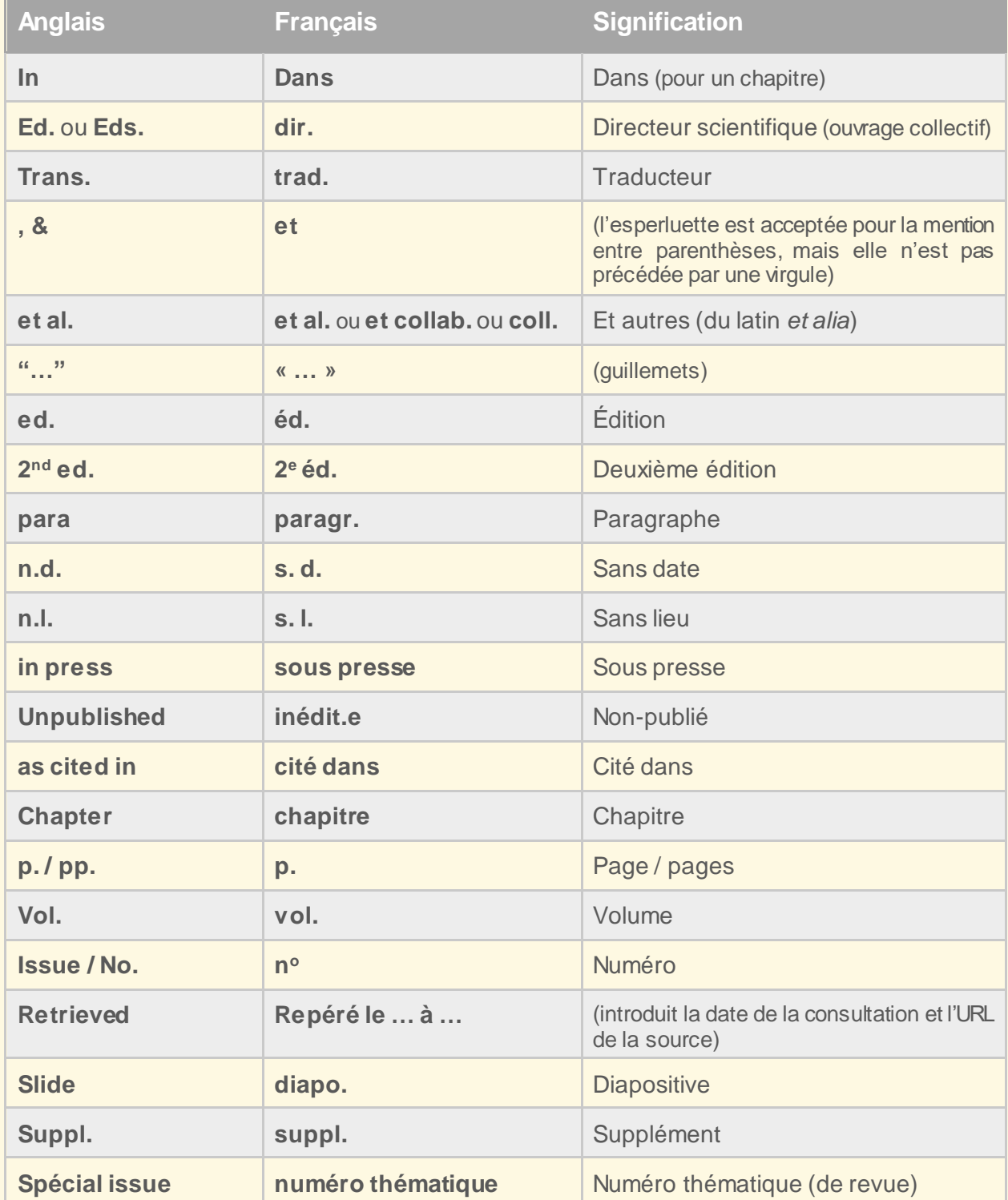

## ANNEXE B.

## Abréviations latines acceptées en français

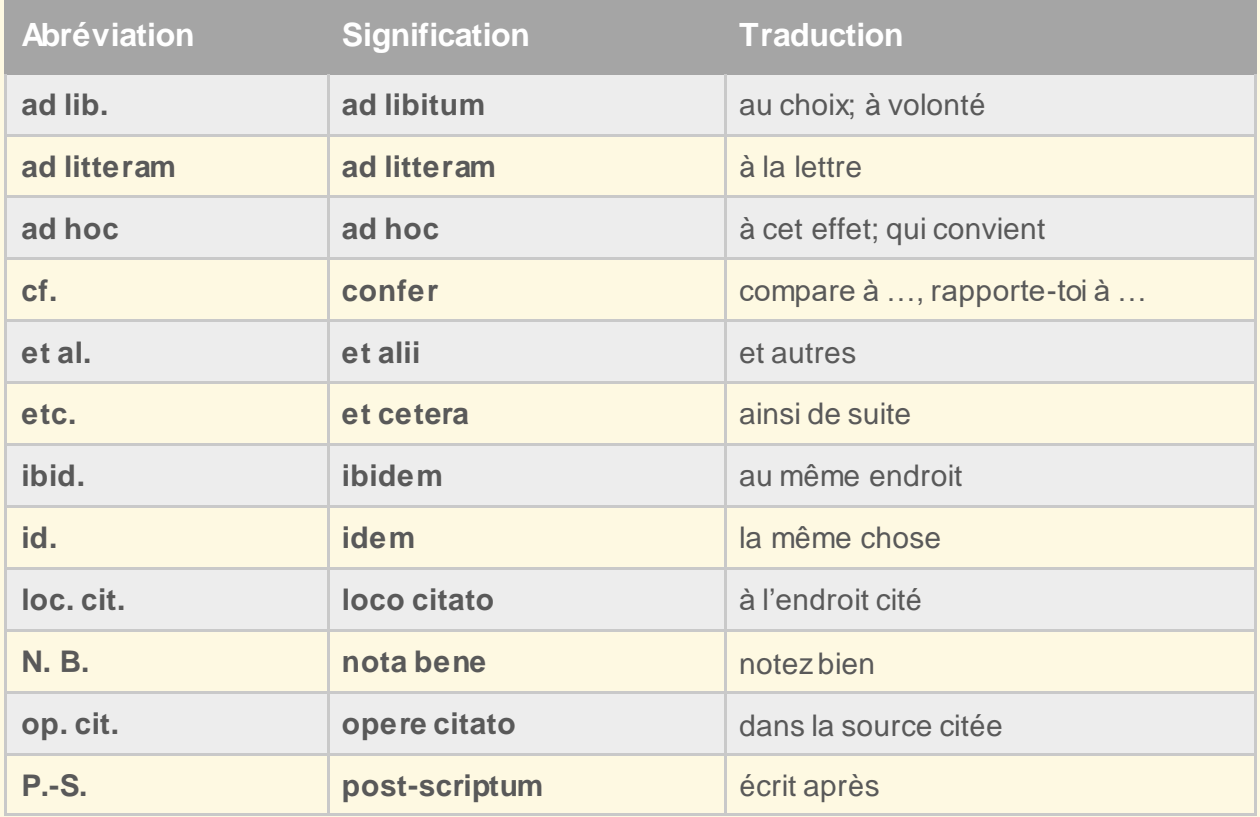

**N.B.** Les mentions *ibid.*, *id.*, *supra*, *infra*, *cf.*, *contra* sont réservées à la citation juridique.

#### **Sources :**

Michaud, A., Ministère de la santé et des services sociaux. (2000). *Le français en santé : guide linguistique*. <https://publications.msss.gouv.qc.ca/msss/fichiers/2000/00-103.pdf>

Provost, M. A., Alain, M., Leroux, Y., & Lussier, Y. (2021). *Normes de présentation d'un travail de recherche* (6e édition). Les Éditions SMG.

USITO [dictionnaire][. https://usito.usherbrooke.ca/](https://usito.usherbrooke.ca/)